$1079004\mathrm{F}$ 

平成 14 2 8

### **Abstract**

 $2005$  Astro-E2

 ${\bf X} \hspace{1.3cm} ({\rm HXD-II})$ 

BGO(  $Bi_4Ge_3O_{12}$  )

 $\rm BGO$  $N\mathrm{aI}$ 

 $10$ 

eant4 BGO Seant4 BGO Seant4 BGO  $\text{B}$  $\begin{minipage}[c]{0.9\linewidth} \begin{tabular}{l} \bf{optical photon} \end{tabular} \end{minipage}$ 

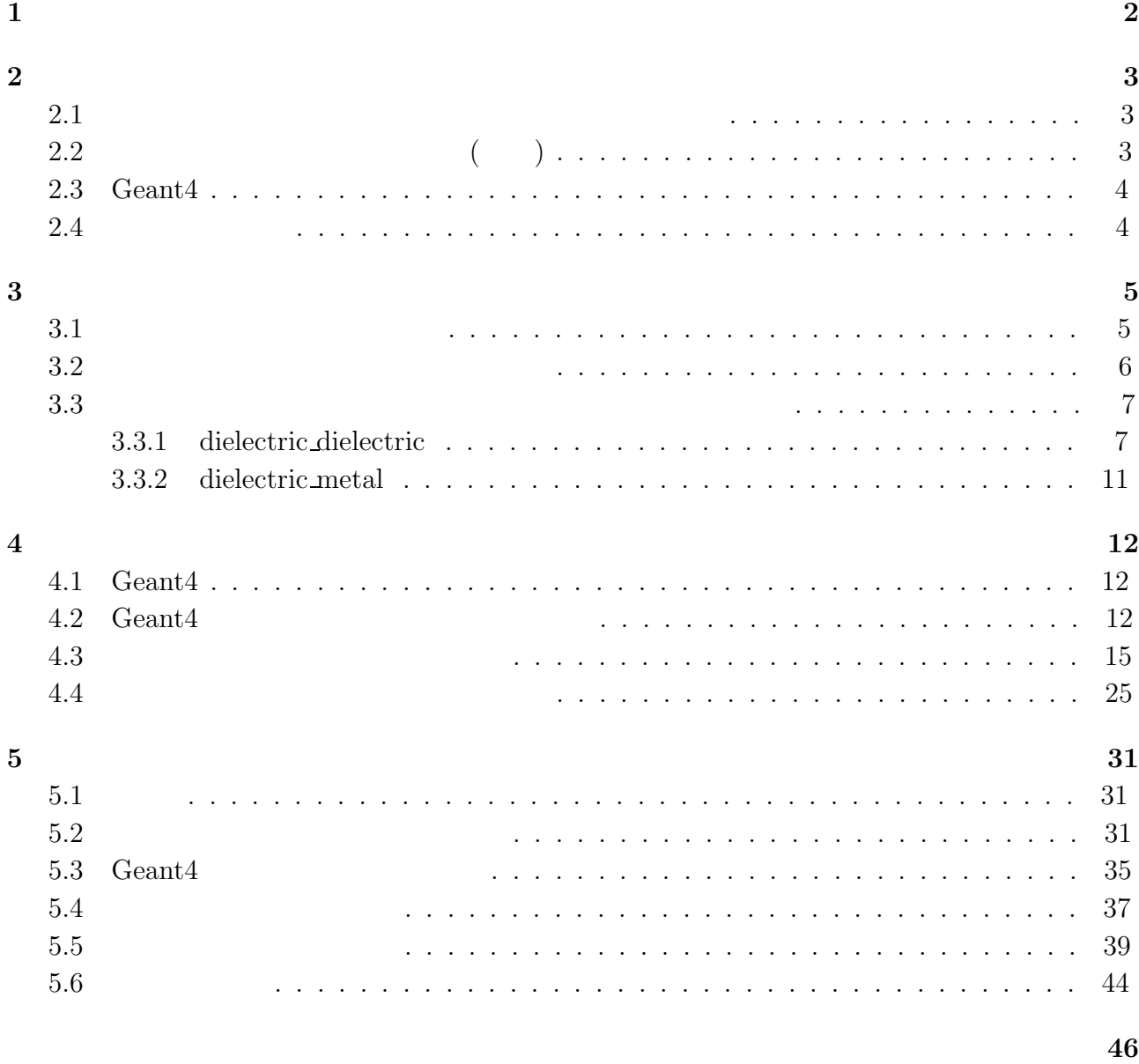

## 1

$$
1 \\
$$

# **Chapter 1**

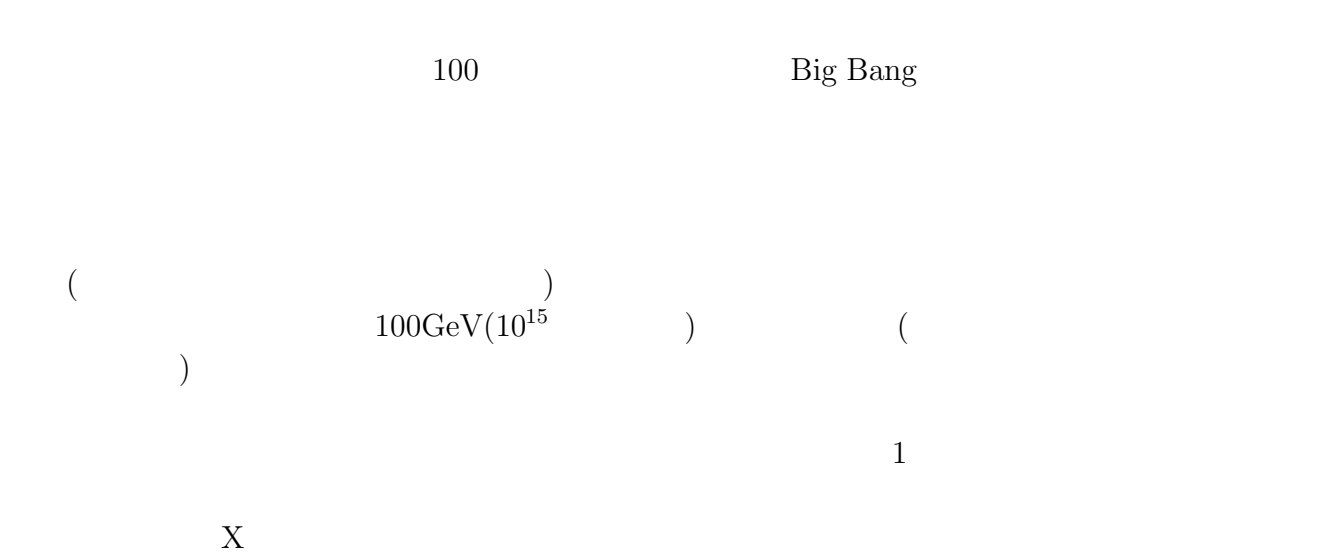

## **Chapter 2**

 $2.1$ 

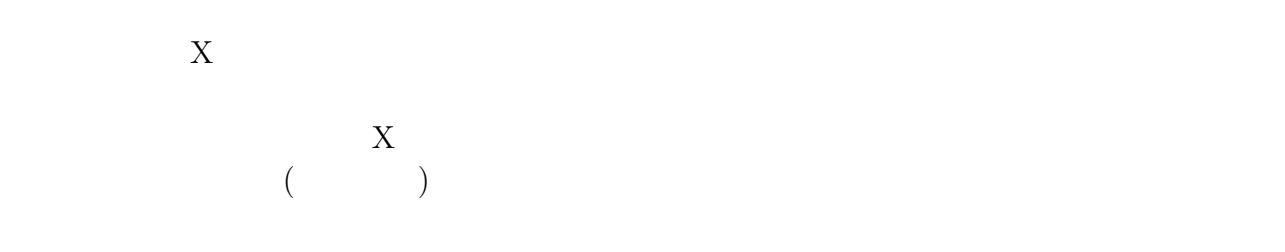

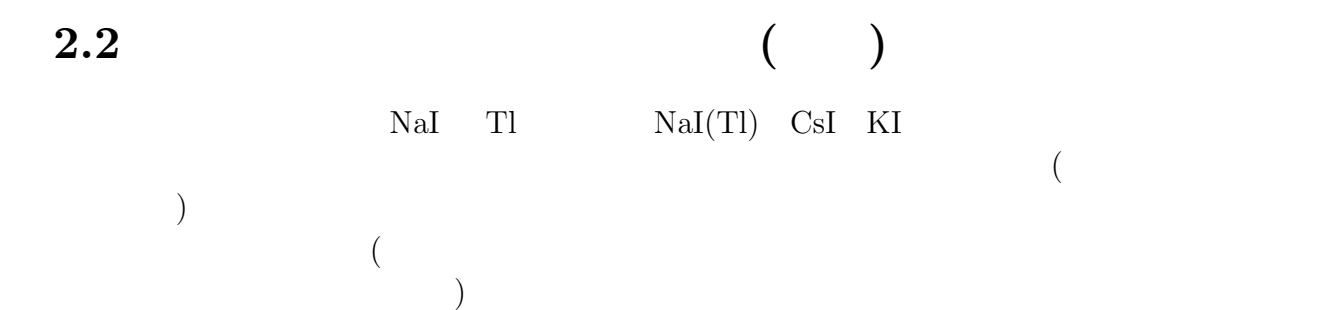

 $(BGO)$ 

## **2.3 Geant4**

 $\mathsf{Geant}4$ 

 $(HEP)$ 

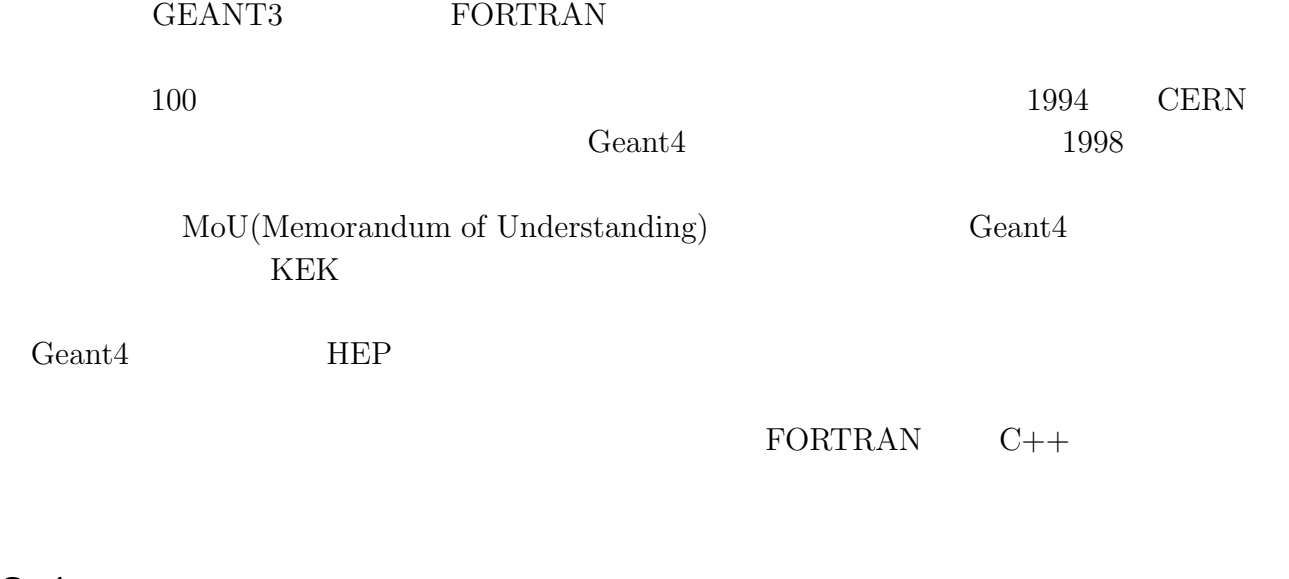

 $2.4$ 

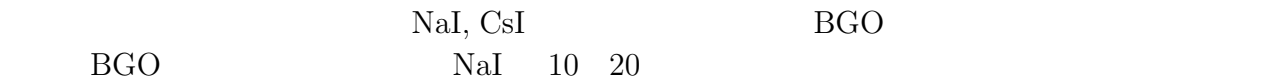

Geant $4$ 

## **Chapter 3**

### **3.1**  $\blacksquare$

 $X$ 

Low enargy  $\,$  Low energy  $\,$ Low energy

Photon process

Compton scattering

Rayleigh scattering

Gamma conversion

Photoelectric effect

#### Electric process

Bremsstrahlung

Ionisation and delta ray production

optical photon optical photon cortical photon optical photon optical photon  $\alpha$ atomic spacing

 $\rm optical$ 

optical photon

Rayleigh scattering

Absorption

Medium boundary interaction

 $3 \thinspace$ 

Rayleigh **Example** 2014 12:00 to 2014 12:00 to 2014 12:00 to 2014 12:00 to 2014 12:00 to 2014 12:00 to 2014 12:00 to 2014 12:00 to 2014 12:00 to 2014 12:00 to 2014 12:00 to 2014 12:00 to 2014 12:00 to 2014 12:00 to 2014 12

 $\bold{Rayleigh}$ 

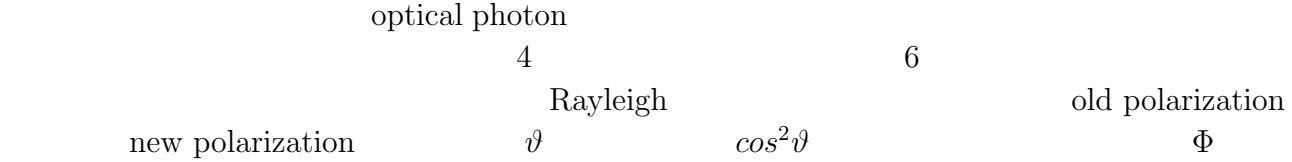

 $\Phi(E,\vartheta) = (1 + \cos^2 \vartheta) \times FF^2(q)$  $FF^2$  Hubble's form factors  $q = E \cdot sin^2(\vartheta/2)$ form factor

Medium boundary interaction  $§ 3.3$ 

optical photon

optical photon

 $2$ 

$$
\left(\begin{array}{c} a_1 e^{i\Phi_1} \\ a_2 e^{i\Phi_2} \end{array}\right) \ = \ e^i \Phi_1 \left(\begin{array}{c} a_1 e^{i\Phi_c} \\ a_2 e^{-i\Phi_c} \end{array}\right)
$$

$$
\Phi_c = (\Phi_1 - \Phi_2)/2
$$

circularity  $\Phi_0 = (\Phi_1 + \Phi_2)/2$  overall phase circularity

 $\Phi_c\ =\ 0$ 

overall phase

factor factor that is not all the set of the set of the set of the set of the set of the set of the set of the set of the set of the set of the set of the set of the set of the set of the set of the set of the set of the s  $tan\Psi = a_2/a_1$  (Reflection/transmission)  $1$ 

 $\rm{coating}$ 

### $3.3$

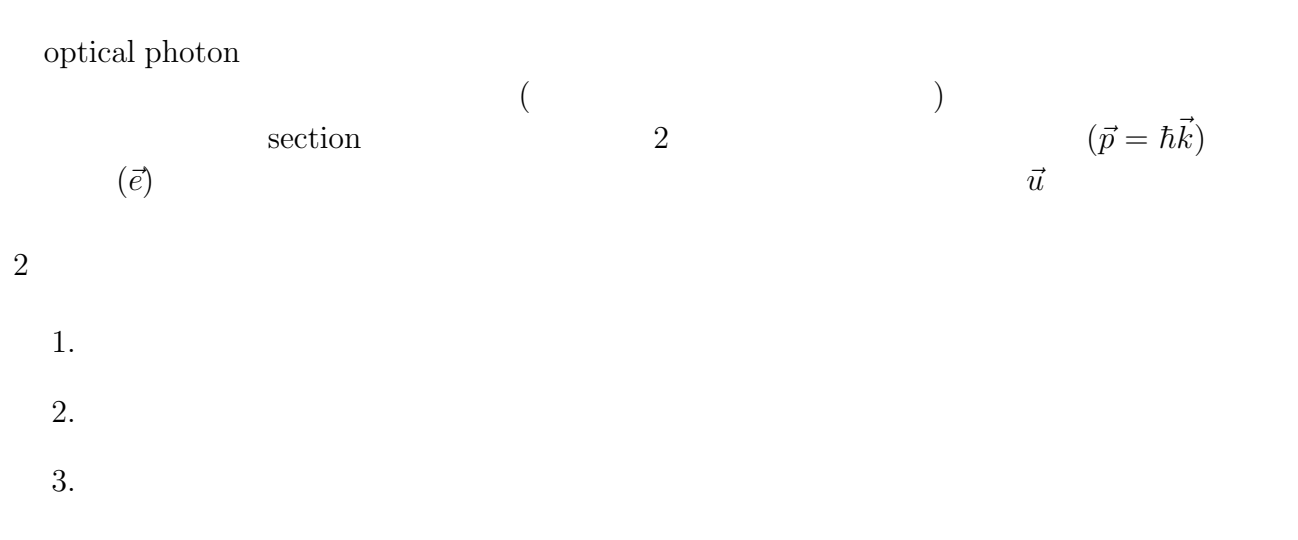

 $\text{dielectric}\rightarrow\text{metal,dielectric}\rightarrow\text{dielectric}$ 

- $\bullet\,$  dielectric  $\,\to\,$  metal
- $\bullet$  dielectric  $\rightarrow$  dielectric

$$
(\hspace{7mm})\hspace{7mm}(\hspace{7mm})
$$

### **3.3.1 dielectric dielectric**

$$
\vec{E} = \vec{E_0} e^{i\vec{k}\cdot\vec{x}-i\omega t}
$$
\n
$$
\vec{B} = \sqrt{\mu\epsilon} \frac{\vec{k}\times\vec{E}}{k}
$$
\n
$$
\mu \qquad \epsilon \qquad \vec{E} \qquad \qquad \vec{B}:\qquad \vec{k}
$$

$$
\vec{E}' = \vec{E_0}' e^{i\vec{k}' \cdot \vec{x} - i\omega t}
$$
\n
$$
\vec{E}'' = \vec{E_0}'' e^{i\vec{k}' \cdot \vec{x} - i\omega t}
$$
\n
$$
|\vec{k}| = |\vec{k}'| = k = \frac{\omega}{c} \sqrt{\mu \epsilon}
$$
\n
$$
|\vec{k}'| = k' = \frac{\omega}{c} \sqrt{\mu' \epsilon'}
$$
\n
$$
v = \frac{c}{\sqrt{\mu \epsilon}} \qquad n = \frac{c}{v} = \sqrt{\mu \epsilon}
$$
\nFresnel Law

$$
(\vec{k} \cdot \vec{x})_{surf} = (\vec{k}' \cdot \vec{x})_{serf} = (\vec{k}'' \cdot \vec{x})_{serf}
$$
  

$$
ksin i = k'sin r = k''sin r'
$$

 $i, r, r'$ 

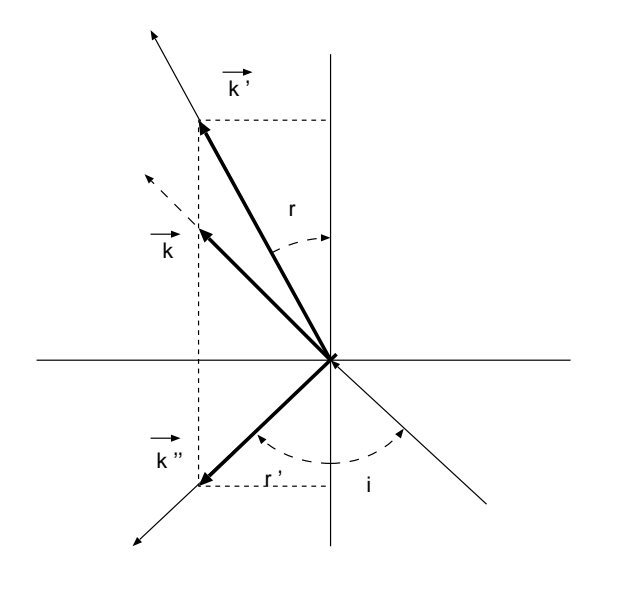

Figure 3.1:

$$
i = r'
$$
  

$$
\frac{\sin i}{\sin r} = \sqrt{\frac{\mu' \epsilon'}{\mu \epsilon}} = \frac{n'}{n}
$$
  
Maxwell

$$
1. \t\t(
$$

$$
\frac{E_0'}{E_0} = \frac{2n \cos i}{n \cos i + \frac{\mu}{\mu'} n' \cos r} = \frac{2n \cos i}{n \cos i + n' \cos r}
$$
\n
$$
\frac{E_0''}{E_0} = \frac{n \cos i - \frac{\mu}{\mu'} n' \cos r}{n \cos i + \frac{\mu}{\mu'} n' \cos r} = \frac{n \cos i - n' \cos r}{n \cos i + n' \cos r}
$$
\n
$$
\mu/\mu' \approx 1
$$

2.  $\blacksquare$ 

$$
\frac{E'_0}{E_0} = \frac{2n \cos i}{\frac{\mu}{\mu'} n' \cos i + n \cos r} = \frac{2n \cos i}{n' \cos i + n \cos r}
$$
\n
$$
\frac{E'_0}{E_0} = \frac{\frac{\mu}{\mu'} n' \cos i - n \cos r}{\frac{\mu}{\mu'} n' \cos i + n \cos r} = \frac{n' \cos i - n \cos r}{n' \cos i + n \cos r}
$$

$$
\frac{E_0'}{E_0} = \frac{2n}{n' + n} \qquad , \qquad \frac{E_0''}{E_0} = \frac{n' - n}{n' + n}
$$
\n
$$
n' > n \qquad 1 \qquad 1
$$

The energy current

$$
\vec{S} = \frac{1}{2} \cdot \frac{c}{4\pi} \sqrt{\mu \epsilon} \vec{E} \times \vec{H} = \frac{c}{8\pi} \sqrt{\frac{\epsilon}{\mu}} E_0^2 \hat{k}
$$

 $\vec u$ 

$$
\vec{S} \cdot \vec{u} = \vec{S'} \cdot \vec{u} - \vec{s''} \cdot \vec{u}
$$
\n
$$
s \cos i = s' \cos r + s'' \cos i
$$
\n
$$
\frac{c}{8\pi} \cdot \frac{1}{\mu} n E_0^2 \cos i = \frac{c}{8\pi} \cdot \frac{1}{\mu'} n' E_0^2 \cos r + \frac{c}{8\pi} \cdot \frac{1}{\mu} E_0^2 \cos i
$$
\n
$$
\mu/\mu' \approx 1
$$
\n
$$
T = \left(\frac{E_0'}{E_0}\right)^2 \frac{n' \cos r}{n \cos i}
$$
\n
$$
R = 1 - T
$$
\n
$$
(\vec{k}, \vec{e}) \qquad (\vec{k'}, \vec{e'}) \qquad (\vec{k''}, \vec{e''})
$$

$$
\vec{q} = \vec{k} \times \vec{u}
$$

$$
\vec{e_{\perp}} = (\frac{\vec{e} \cdot \vec{q}}{|\vec{q}|}) \frac{\vec{q}}{|\vec{q}|}
$$

$$
\vec{e_{\parallel}} = \vec{e} - \vec{e_{\perp}}
$$

$$
e_{\parallel}' = e_{\parallel} \frac{2n \cos i}{n' \cos i + n \cos r}
$$
  
\n
$$
e_{\perp} = e_{\perp} \frac{2n \cos i}{n \cos i + n' \cos r}
$$
  
\n
$$
e_{\parallel}'' = \frac{n'}{n} e_{\parallel}' - e_{\parallel}
$$
  
\n
$$
e_{\perp}'' = e_{\perp}' - e_{\perp}
$$
  
\n
$$
sinr = n \sin \frac{i}{n'} > 1
$$
  
\n
$$
\vec{k''} = \vec{k} - 2(\vec{k} \cdot \vec{u})\vec{u}
$$
  
\n
$$
\vec{e''} = -\vec{e} + 2(\vec{e} \cdot \vec{u})\vec{u}
$$

$$
(\hspace{7mm})
$$

$$
\begin{array}{cccc} ( & & ) & & \\ \text{T} & & & \end{array}
$$

 $\bar{k}$  $\vec{k}$ 

$$
\vec{k} = \vec{k}' + i \vec{k}''
$$

$$
(\vec{k}', \vec{k}'' \qquad )
$$

$$
\vec{k} = k\vec{l}(\vec{l} - \vec{k}' - \vec{k}''
$$
\n
$$
\vec{k} = \sqrt{\epsilon\mu}\frac{\omega}{c}
$$
\n
$$
n \quad \kappa \qquad k = n + i\kappa
$$
\n(1)

$$
k = \sqrt{\epsilon \mu \frac{\omega}{c}} = (n + i\kappa) \frac{\omega}{c}
$$

$$
\mathbf{n} \qquad \qquad \kappa
$$

### **3.3.2 dielectric metal**

## **Chapter 4**

## **4.1 Geant4**

Geant4 **Geant4 Ceant4 Detector** 

 $3$ 

 $\rm Geant4$ 

### **4.2 Geant4**

 $($   $)$  Geant4

#### $\mathsf{Geant}4$

optical photon

 $2 \qquad \qquad {\rm (theType)} \qquad \qquad {\rm (theFinish)}$ 

 $\bullet\,$  the<br>Type

dielectric  $\_$  metal  $\,....\,$ 

dielectric  $\_$  dielectric  $\,....\,2$ 

 $\bullet\,$  the<br>Finish

polished ..... ground ..... polishedbackpainted  $\,....\,$ groundbackpainted  $\,\ldots\,$ polished<br>frontpainted  $\,\,...\,$ groundfrontpainted .....

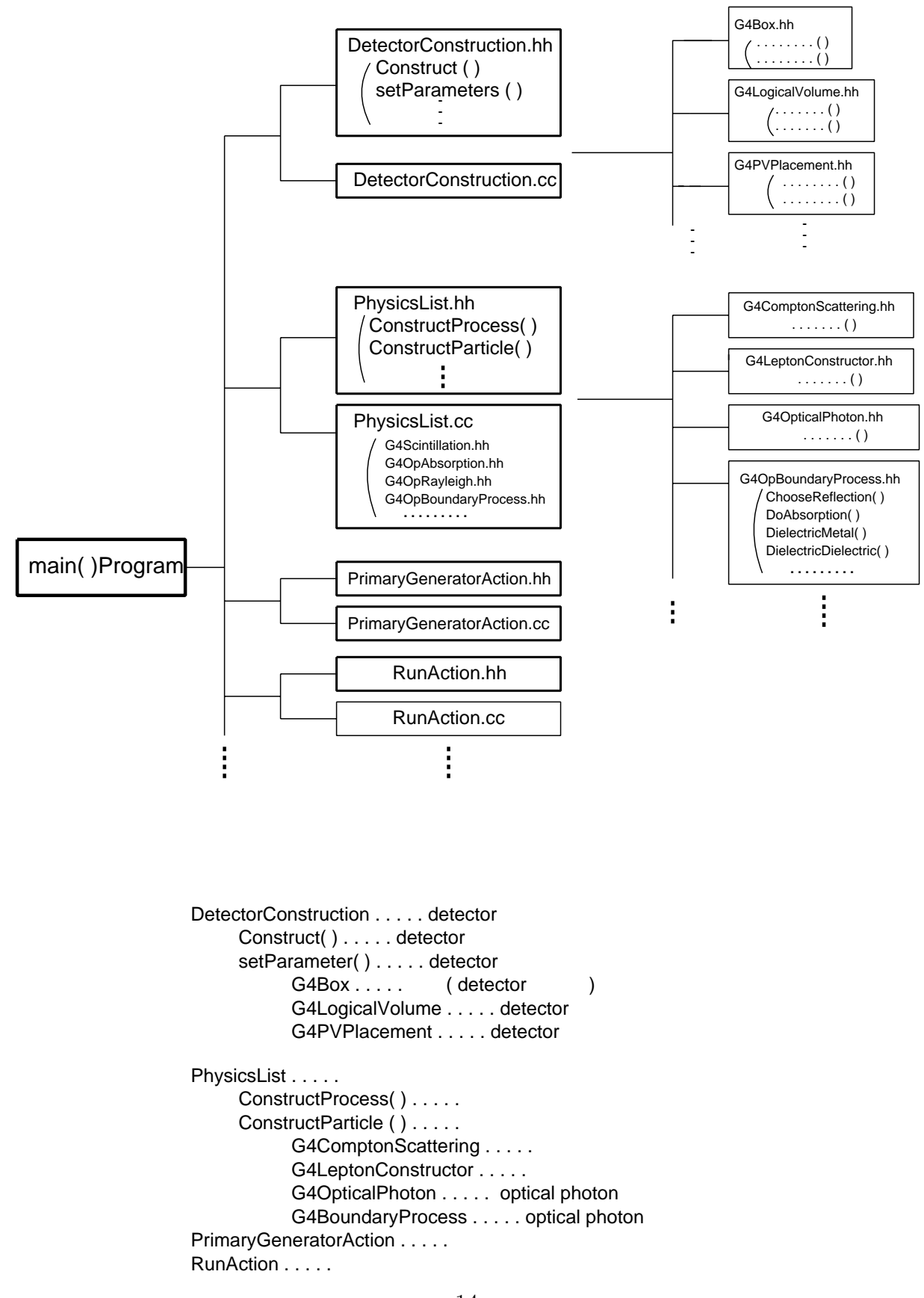

**4.3** 物質境界面での光の伝播の扱い

Geant $4$  § 3.2

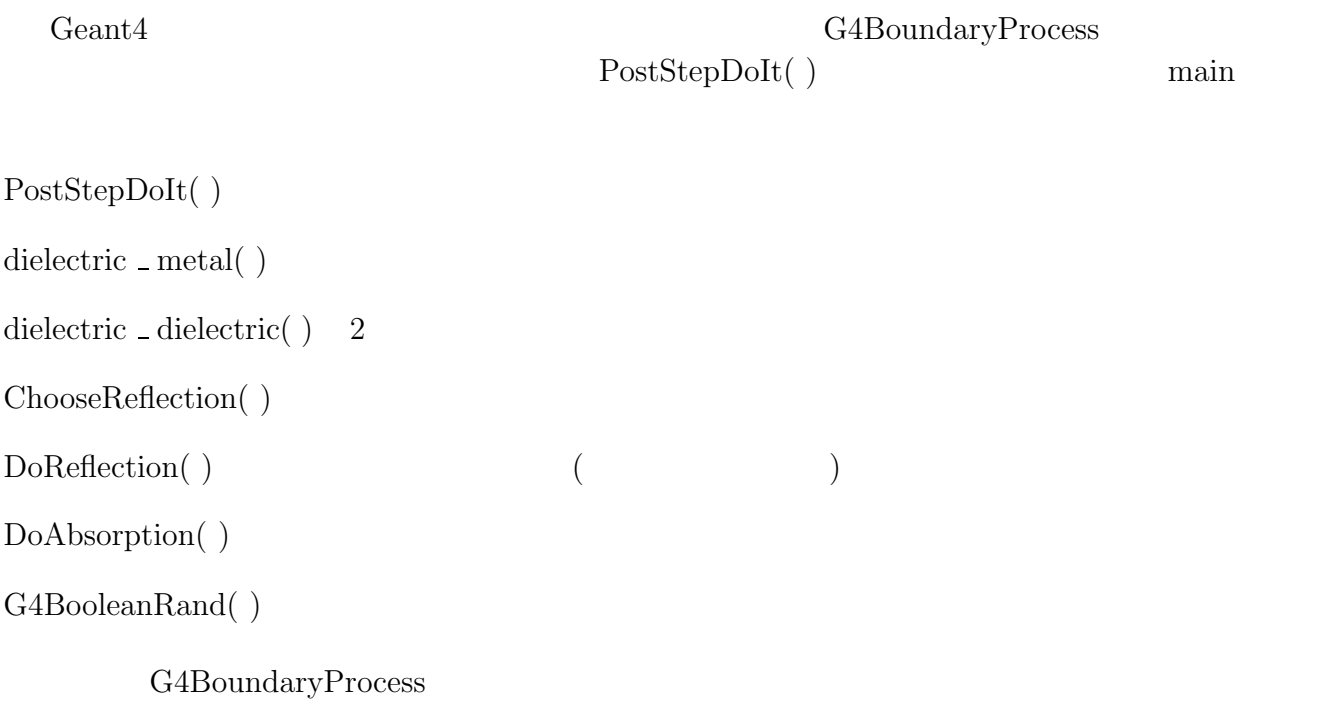

 $\overline{2}$ 

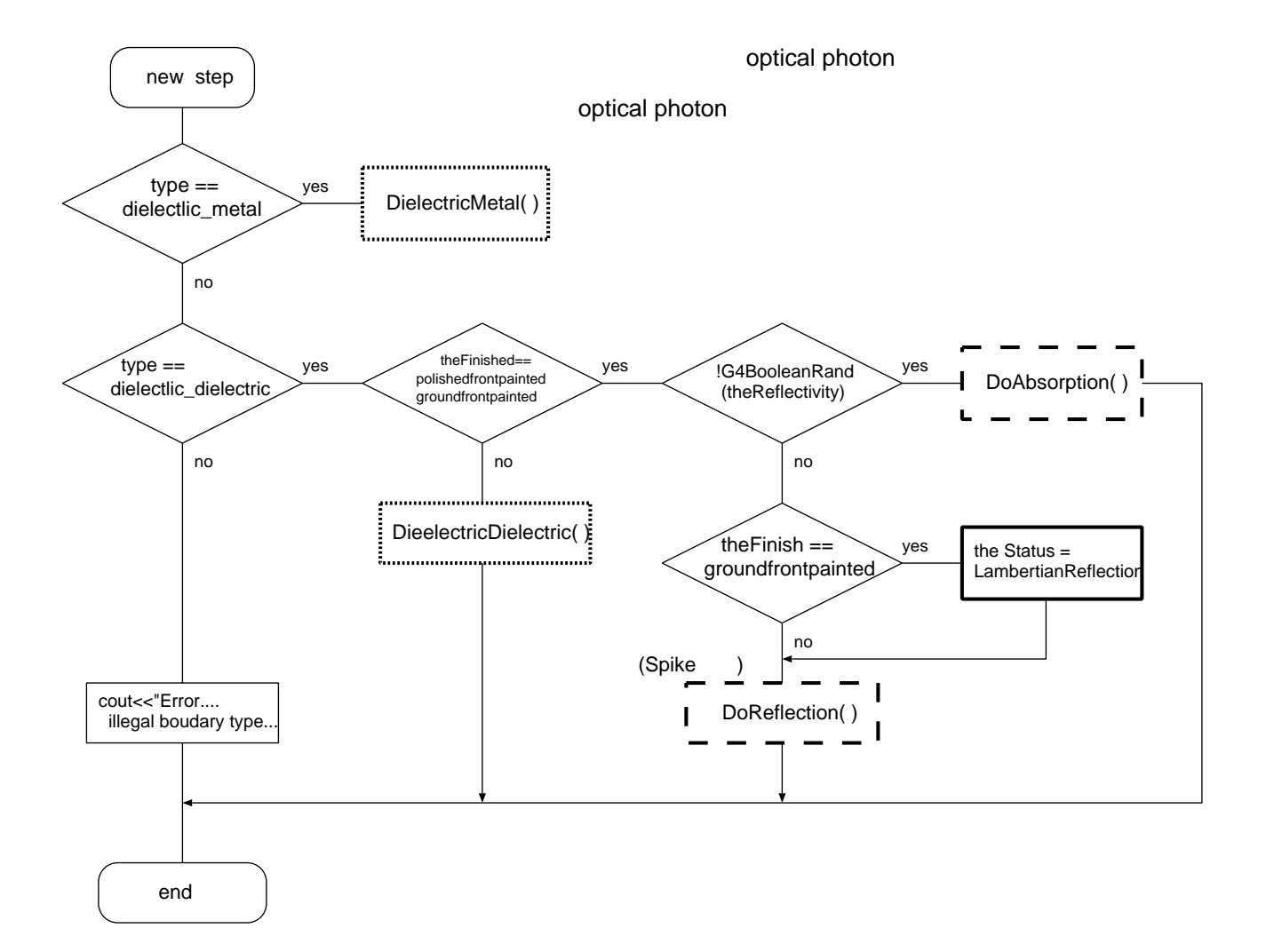

Figure 4.1: PostStepDoIt( )

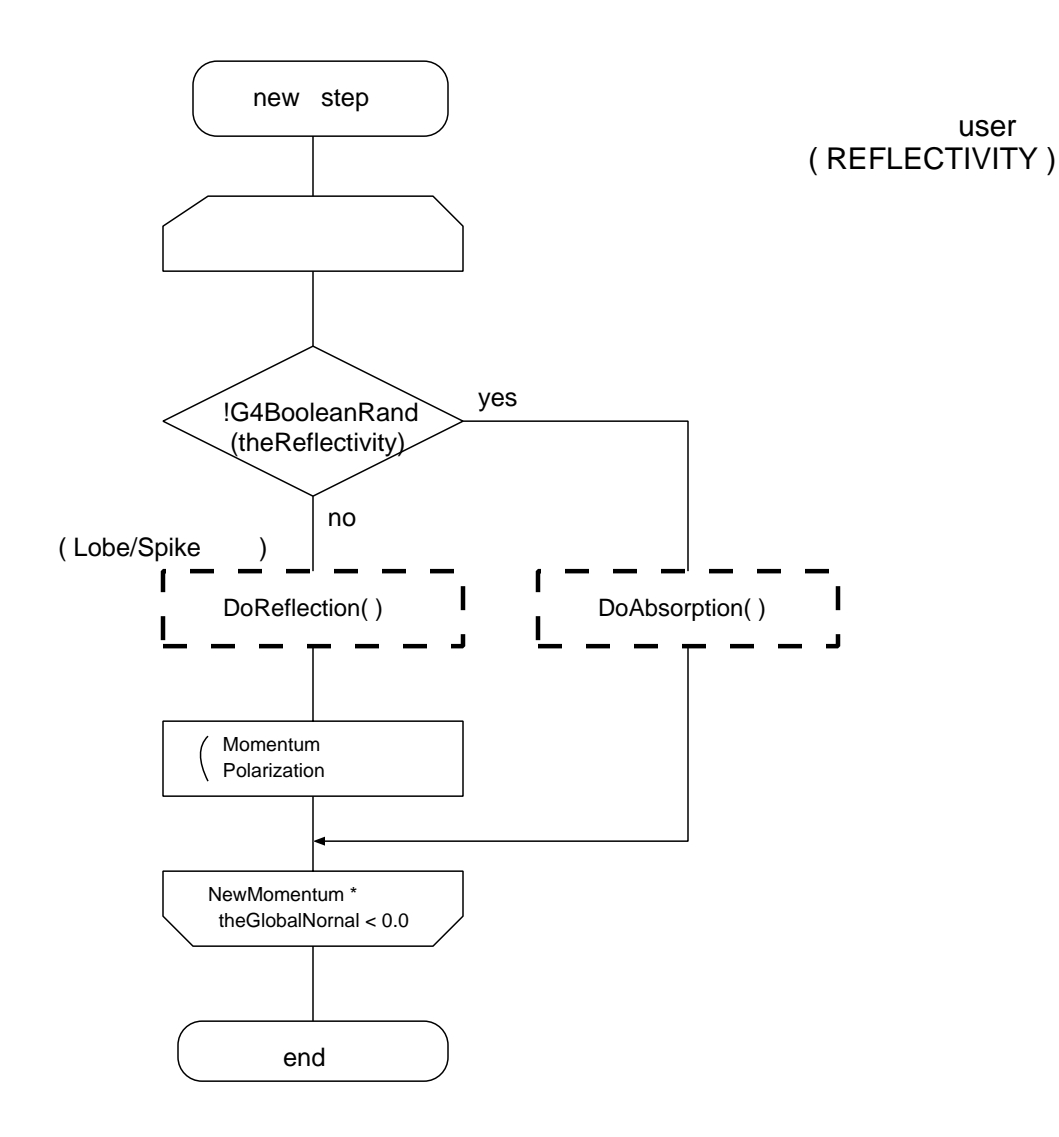

Figure 4.2: Dielectric  $\_$  Metal $( )$ 

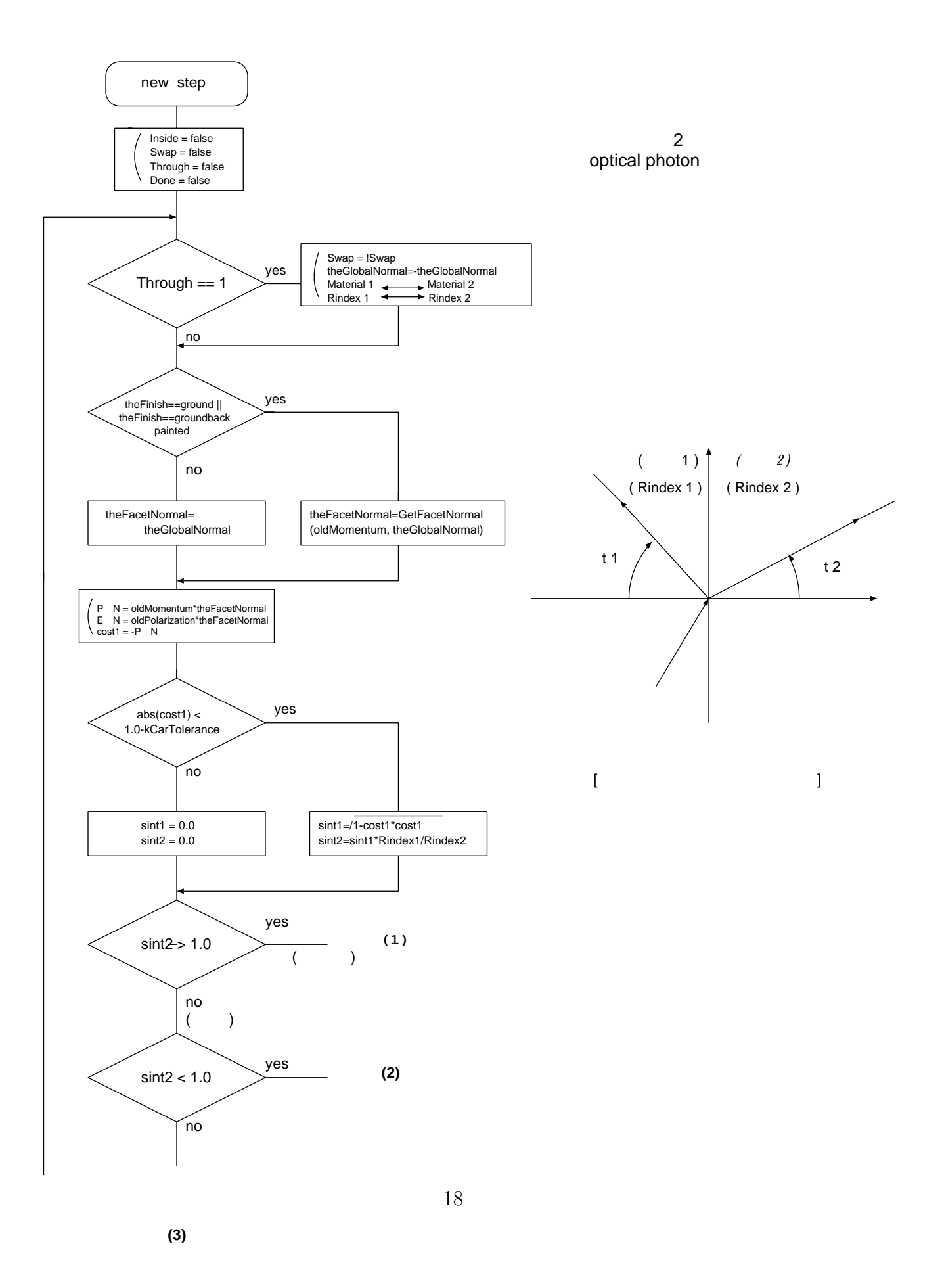

Figure 4.3: Dielectric \_ Dielectric() No1

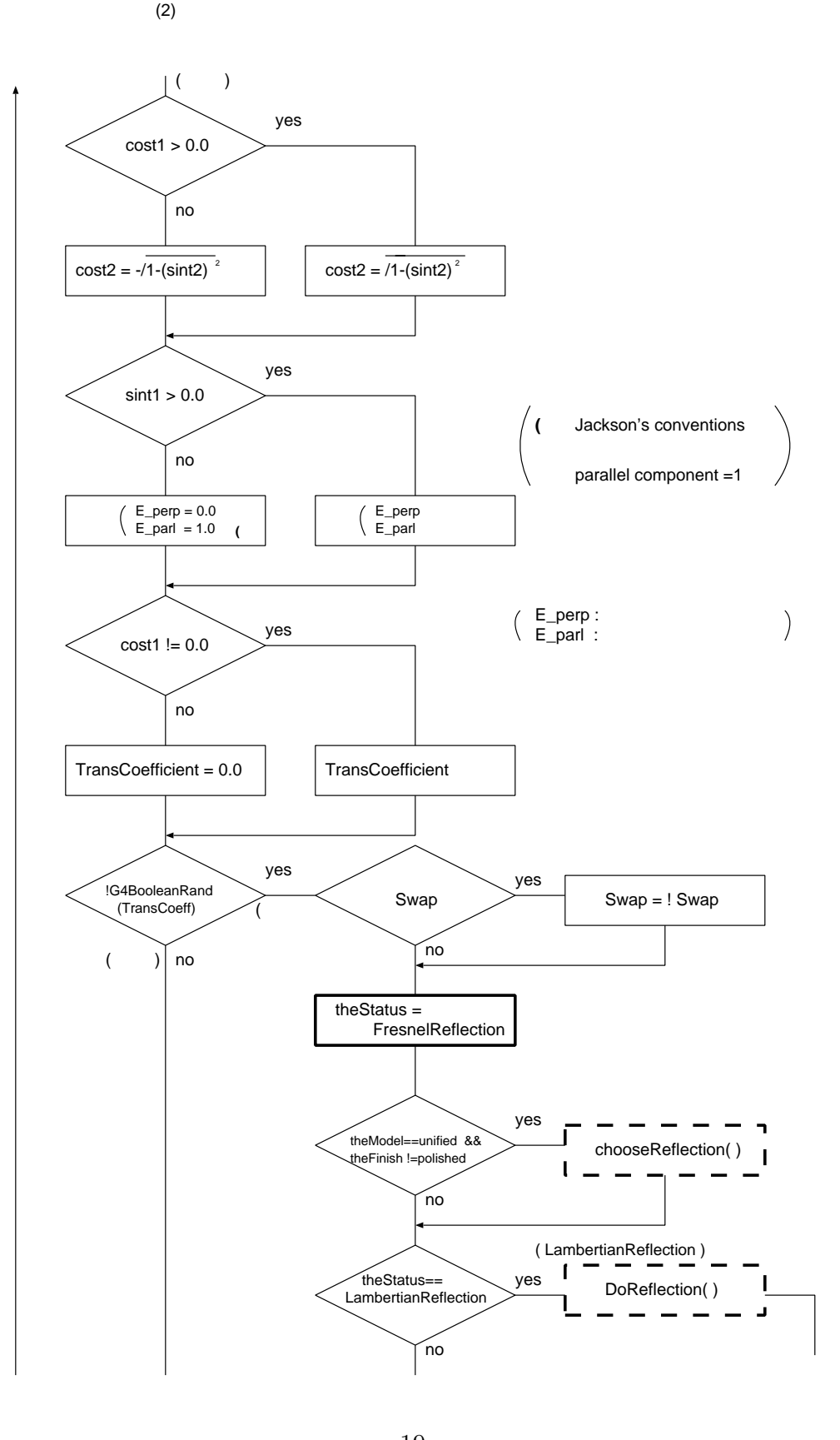

19

Figure 4.4: Dielectric  $\_ \rm{Dielectric}$  ) No2

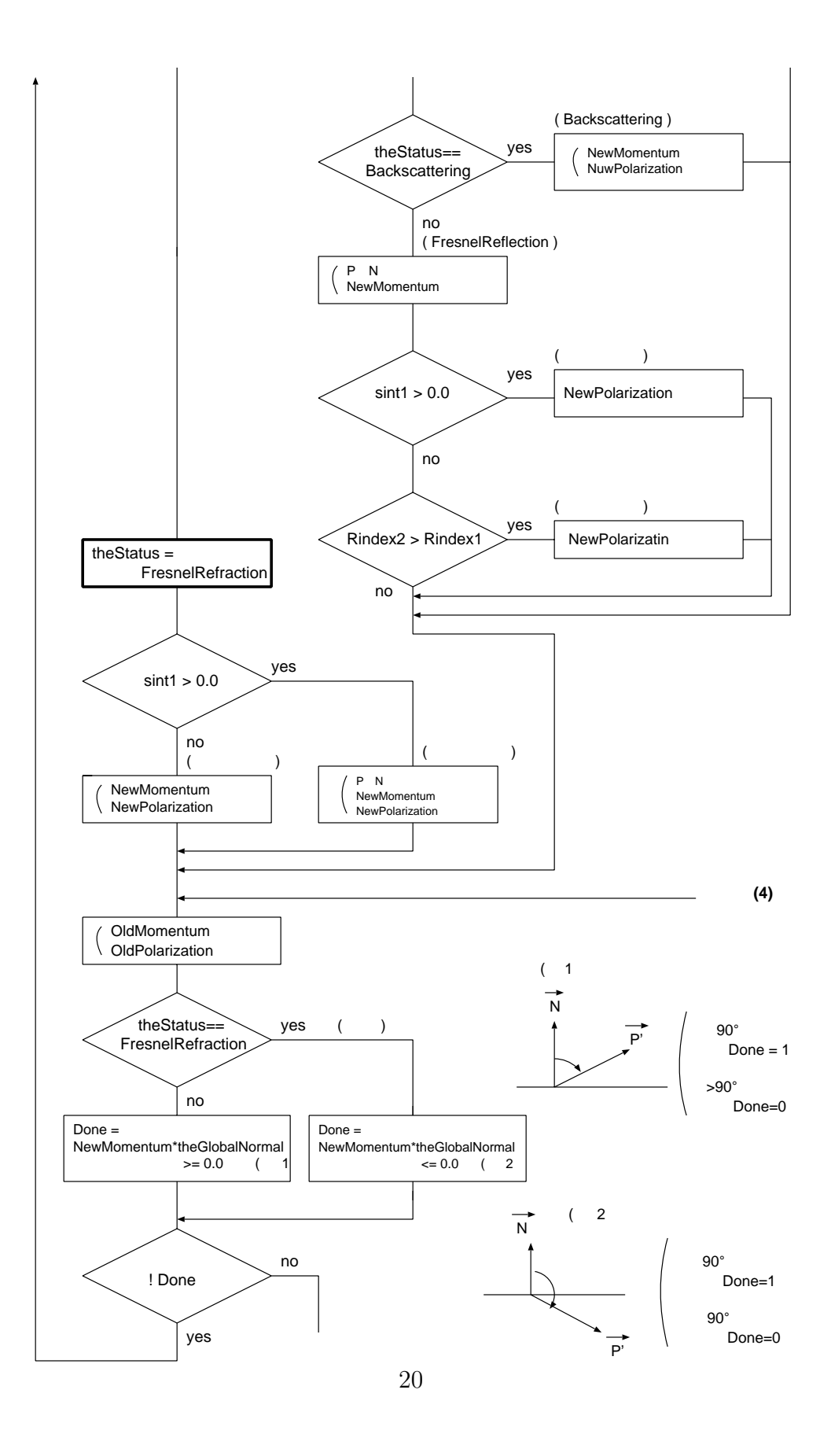

Figure 4.5: Dielectric \_ Dielectric( ) No3

**(1)**

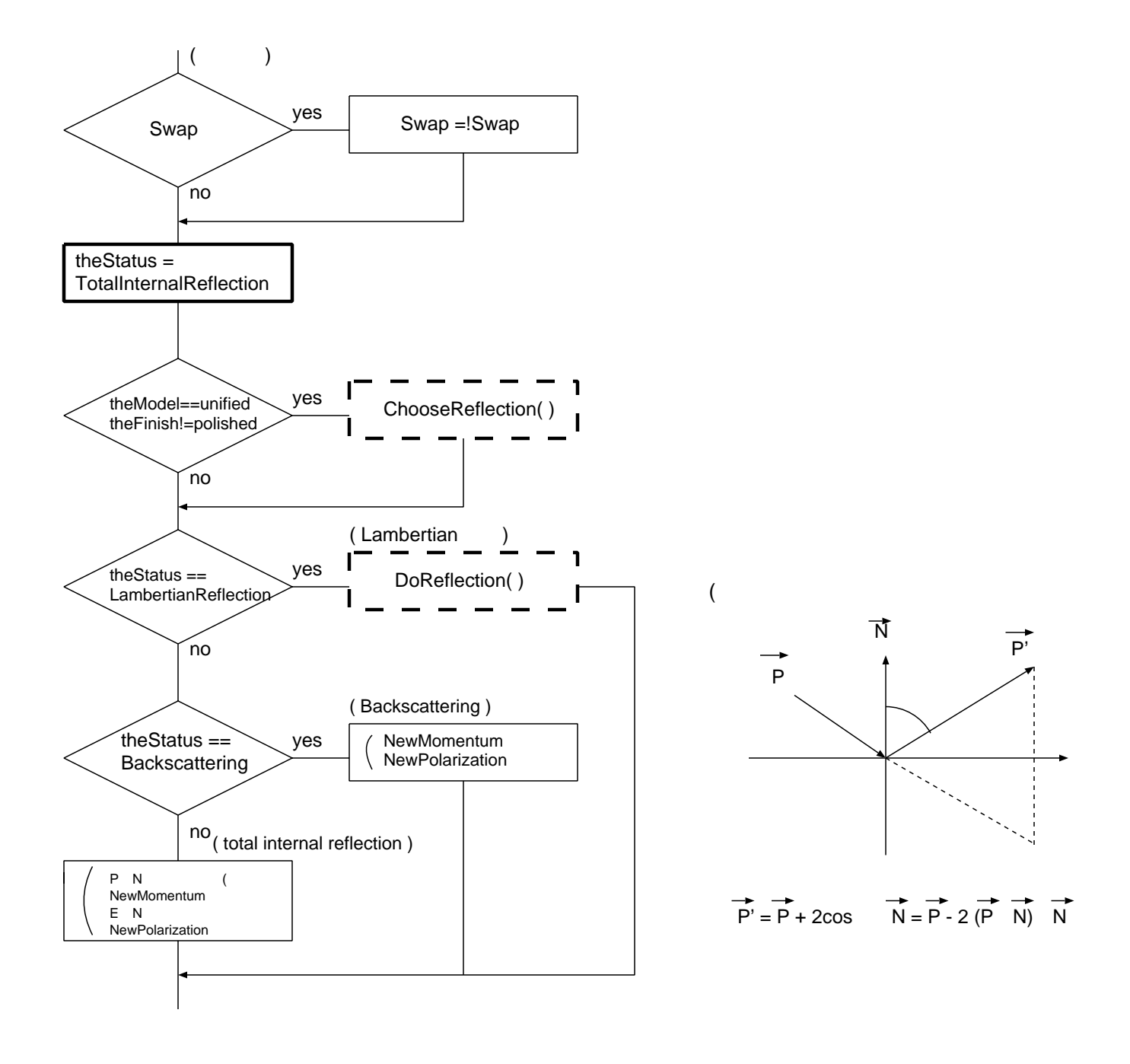

**(4)**

Figure 4.6: Dielectric \_ Dielectric( ) No4

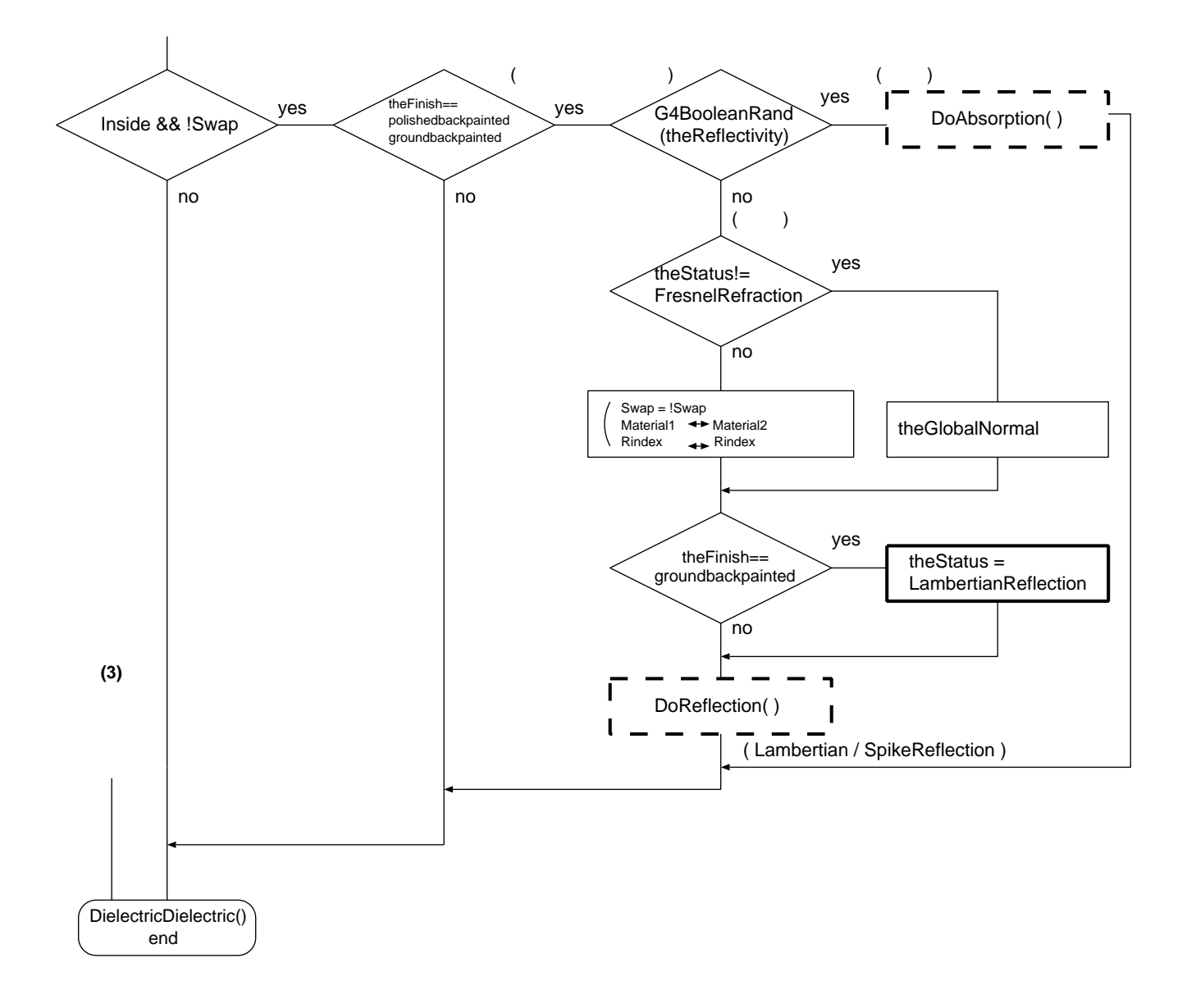

Figure 4.7: Dielectric <sub>-</sub> Dielectric() No5

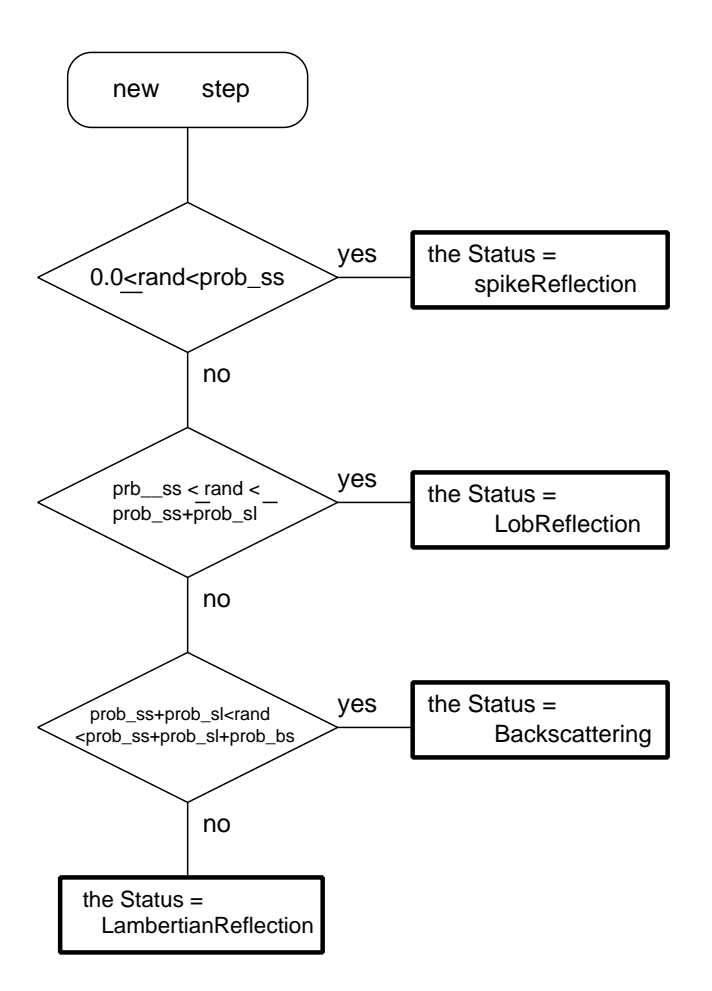

prob\_ss, prob\_sl, prob\_bs SpikeReflection, LobeReflection, Backscattering

Figure 4.8: ChooseReflection( )

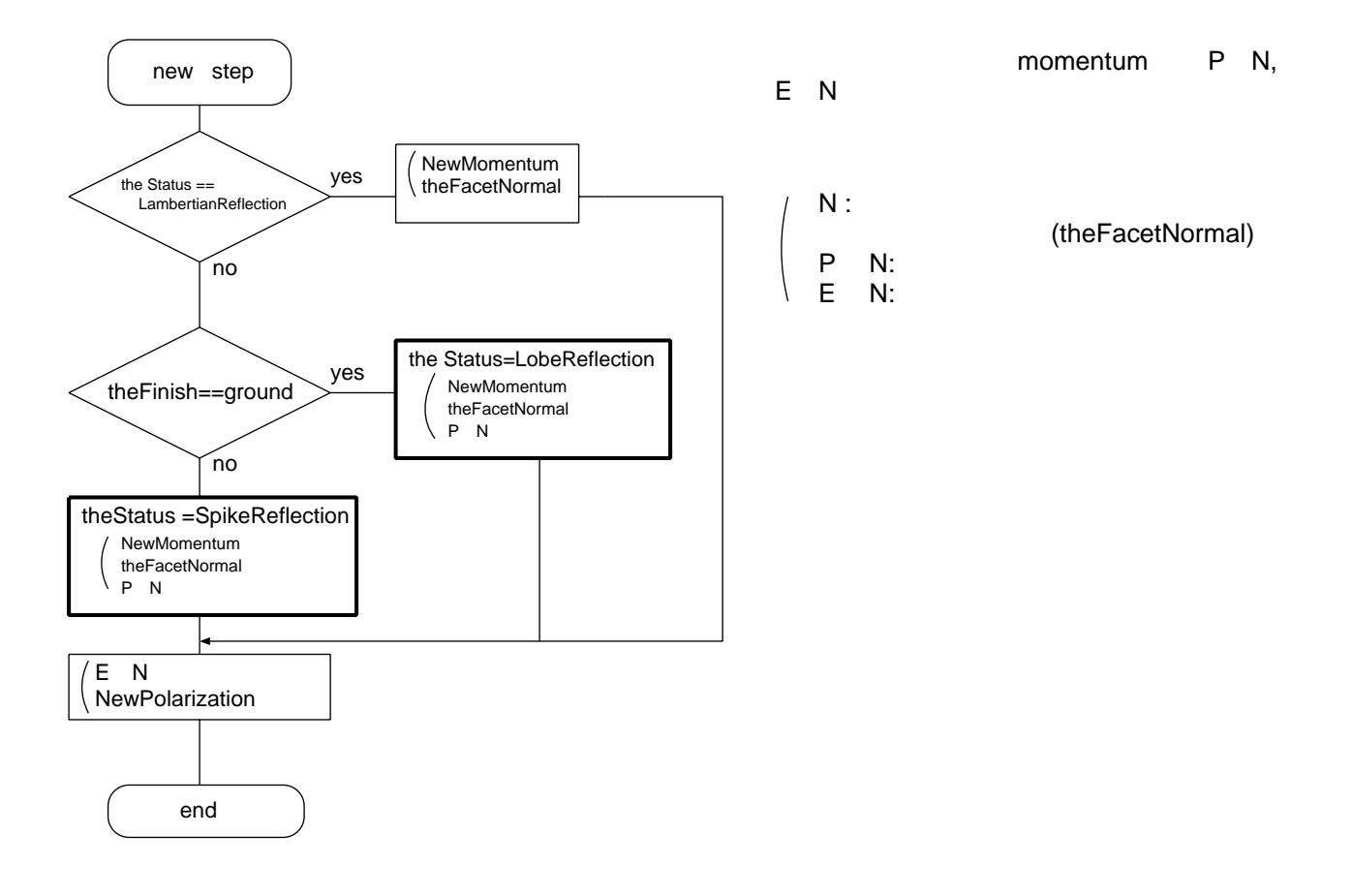

Figure 4.9: DoReflection( )

 $\,$  ,  $\,$   $\,$   $\,$  (the<br>Finish)  $\,$ 

- Dielectric Metal .....Lobe (ground) Spike (not ground)
- $\bullet\,$  Dielectric  $\_$  Dielectric polished ..... , Fresnel , ground ..... , Lambertian , Fresnel , polishedfrontpainted ..... Spike groundfrontpainted ..... Lambertian polishedbackpainted ..... Lambertian Fresnel groundbackpainted ..... Lambertian Fresnel

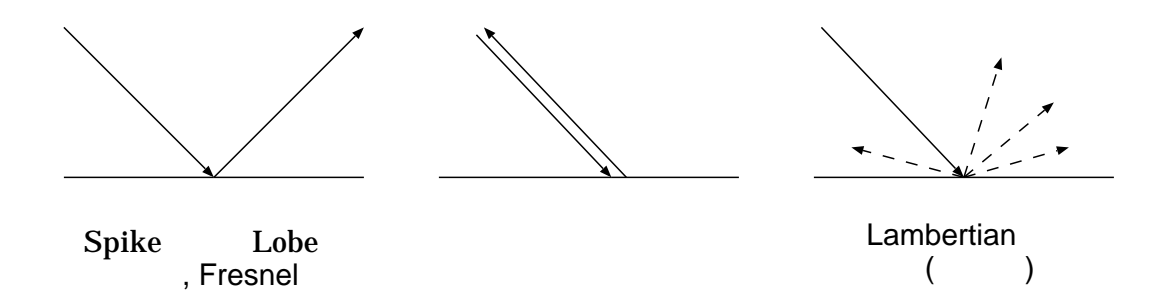

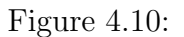

**4.4** シミュレーションのための準備手順

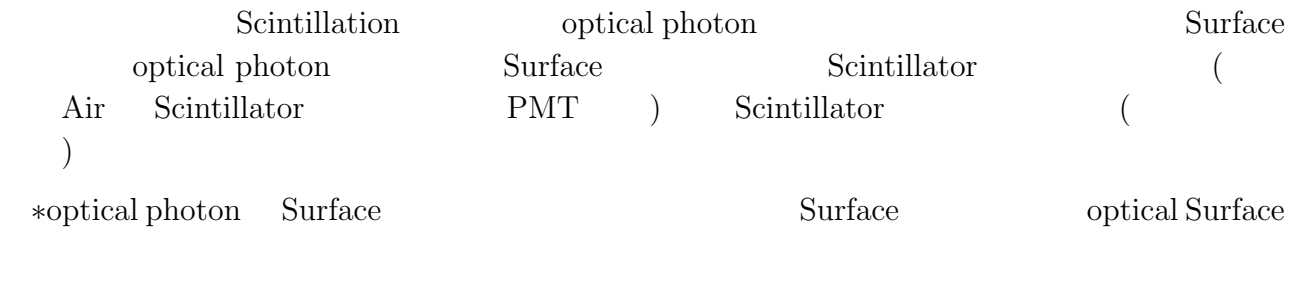

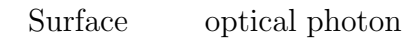

 $\,$ geometry

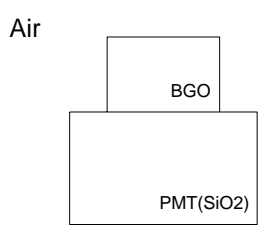

Figure 4.11: example

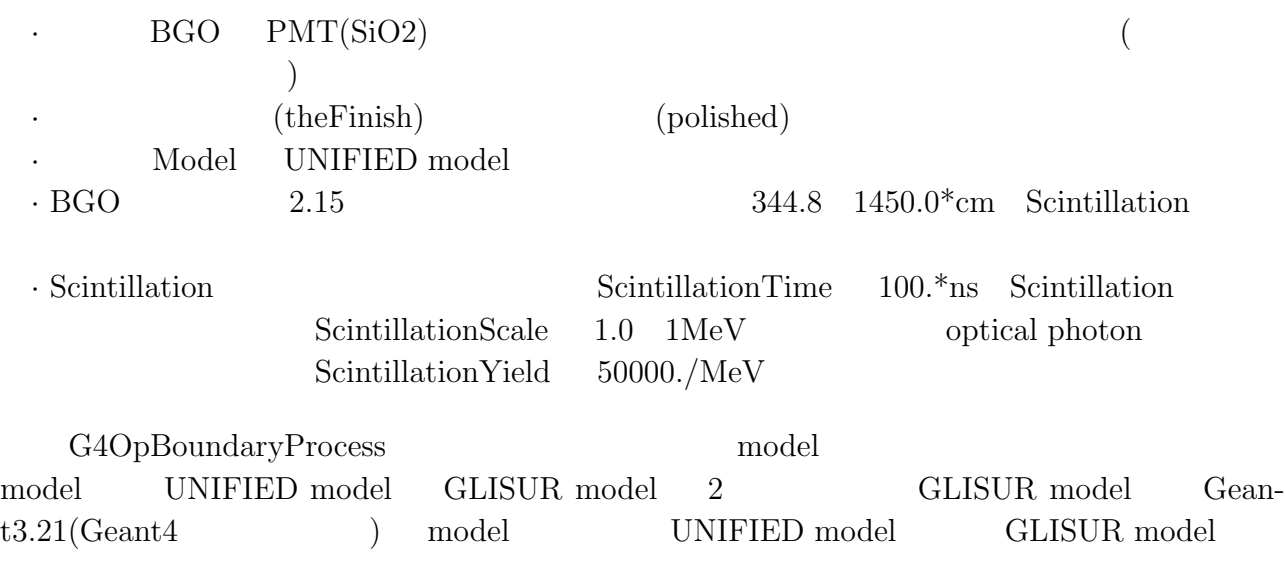

 $_{\rm model}$ 

Surface Type Finish Model

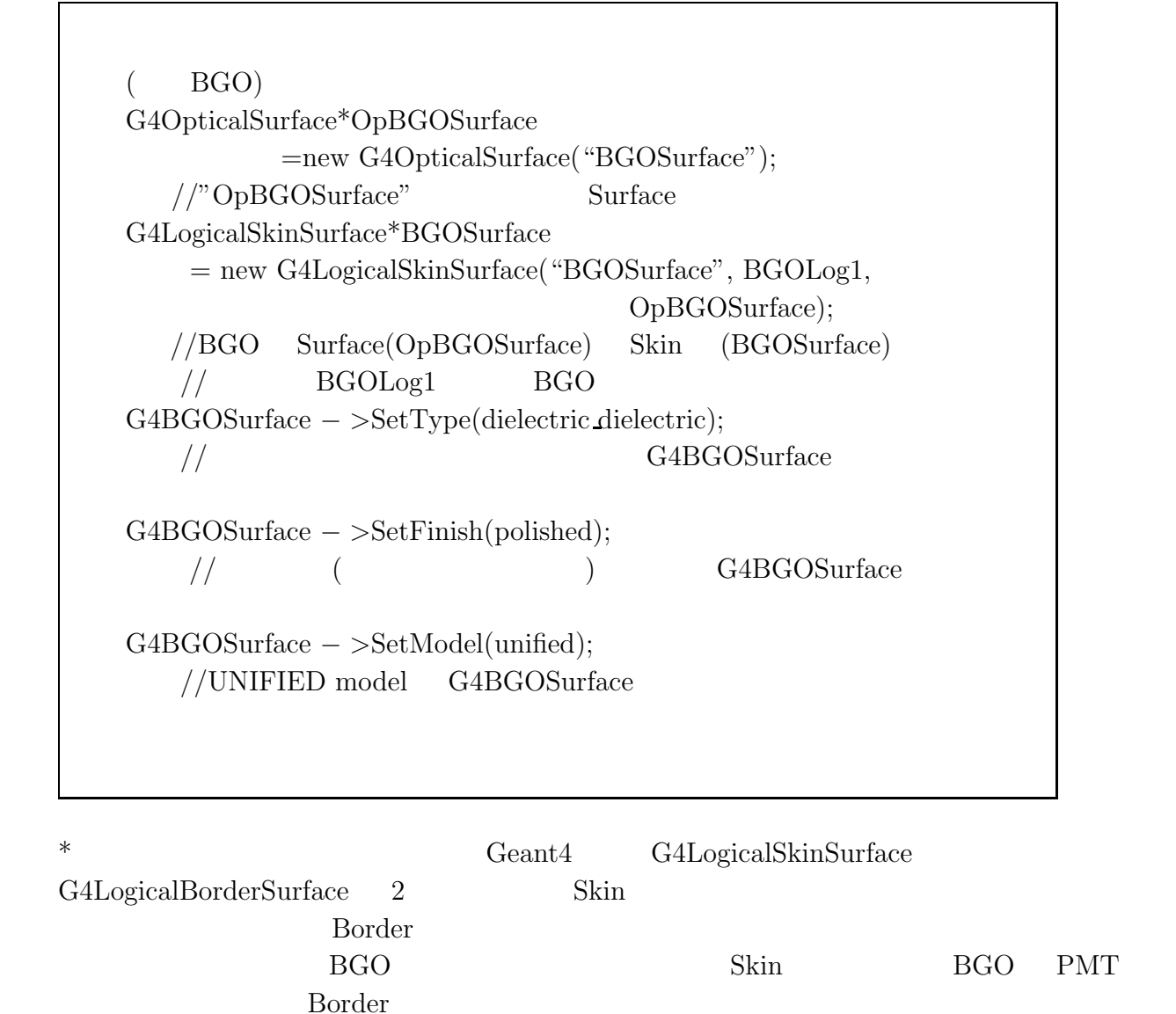

#### $\text{Surface}$ RINDEX,LobeReflection, SpikeReflection, Backscattering

```
( BGO)
const G4int NUM=2;
G4double PP[NUM]=\{1.6E - 9 * GeV, 4.1E - 9 * GeV\};//optical photon
     2G4double \text{RINDER}[\text{NUM}]=\{1.0, 1.0\};//G4double SPECULARLOBECONSTANT[NUM]={0.3, 0.3};
   //LobeG4double SPECULARSPIKECONSTANT[NUM]={0.2, 0.2};
   //SpikeG4double BACKSCATTERCONSTANT[NUM]={0.2, 0.2};
   //Backscattering
G4MaterialPropertiesTable*myST1=new G4MaterialPropertiesTable();
   \frac{1}{\sqrt{2}} Table
myST1 − >AddProperty("RINDEX", PP, RINDEX, NUM);
   //RINDER Table
myST1 − >AddProperty("SPECULARLOBECONSTANT",
                  PP, SPECULARLOBECONSTANT, NUM);
   //Lobe Table
myST1 − >AddProperty("SPECULARSPIKECONSTANT",
                  PP, SPECULARSPIKECONSTANT, NUM);
   //Spike Table
myST1 − >AddProperty("BACKSCATTERCONSTANT",
                  PP, BACKSCATTERCONSTANT,NUM);
   //Back scattering Table
OpBGOSurface − >SetMaterialPropertiesTable(myST1);
   //Table myST1 OpBGOSurface
```
 $*$ 

"REFLECTIVITY"

 $\circ$  Air, Scintillator(BGO), PMT

```
optical photon (PPSINTI) RINDEX, ABSORPTION
    ( BGO)
    const G4int NUMENTRIES=2;
    G4double PPSINTI[NUMENTRIES]=\{3.1E - 9 * Gev, 4.1E - 9 * Gev\};//optical photon
         2G4double RINDEX2[NUMENTRIES]={2.15, 2.15};
       //BGOG4double ABSORPTION[NUMENTRIES]=\{344.8 \times cm, 1450.0 \times cm\};//BGOG4double SCINTILLATION[NUMENTRIES]={0.5, 0.5};
       //Scintillation
    G4MaterialPropertiesTable*myMPT2
                        =new G4MaterialPropertiesTable();
       \frac{1}{\sqrt{2}} Table
    myMPT2 − >AddProperty("RINDEX",
                          PPSINTI, RINDEX2, NUMENTRIES);
       //RINDER Table
    myMPT2 − >AddProperty("ABSLENGTH",
                        PPSINTI, ABSORPTION, NUMENTRIES);
       // Absorption Table
    myMPT2 − >AddProperty("SCINTILLATION",
                      PPSINTI, SCINTILLATION, NUMENTRIES);
       //Scintillation Table
    BGO − >SetMaterialPropertiesTable(myMPT2);
       //Table myMPT2 BGO
```
#### ◦ Optical Photon

Optical Photon 3 (Absorption, Rayleigh scattering, boundary interactions)

```
( Absorption)
G4OpAbsorption*theAbsorptionProcess=new G4OpAbsorption();
   // AbsorptiontheAbsorptionProcess − >SetVerboseLevel(1);
   //VerboseLevel Output
pmanager − >AddDiscreteProcess(theAbsorptionProcess);
   \frac{1}{2}
```
pmanager(ProcessManager)

Optical photon Scintillation (Time, Scale, Yield)

G4Scintillation\*theScintillationProcess =newG4Scintillation("Scintillation");  $//$ Scintillation theScintillationProcess − >SetScintillationTime(100.\*ns);  $//$ ScintillationTime  $the Scintillation Process - > SetScintillationScale(1.0);$  $//ScintillationScale$  1.0 theScintillationProsecc − >SetScintillationYield(50000./MeV);  $//$ ScintillationYield

optical photon optical  $\alpha$ 

photon  $\mathbb{R}$ 

# **Chapter 5**

## $5.1$

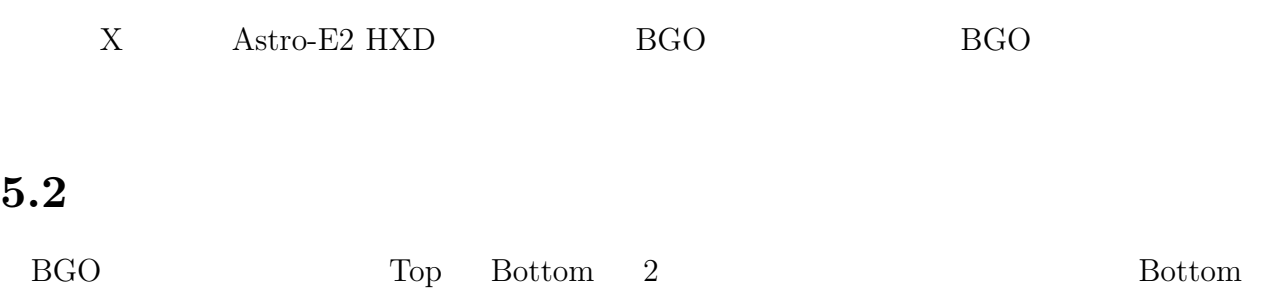

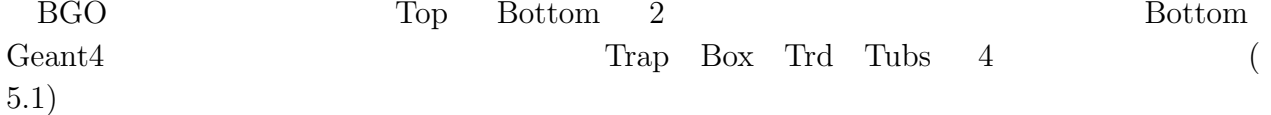

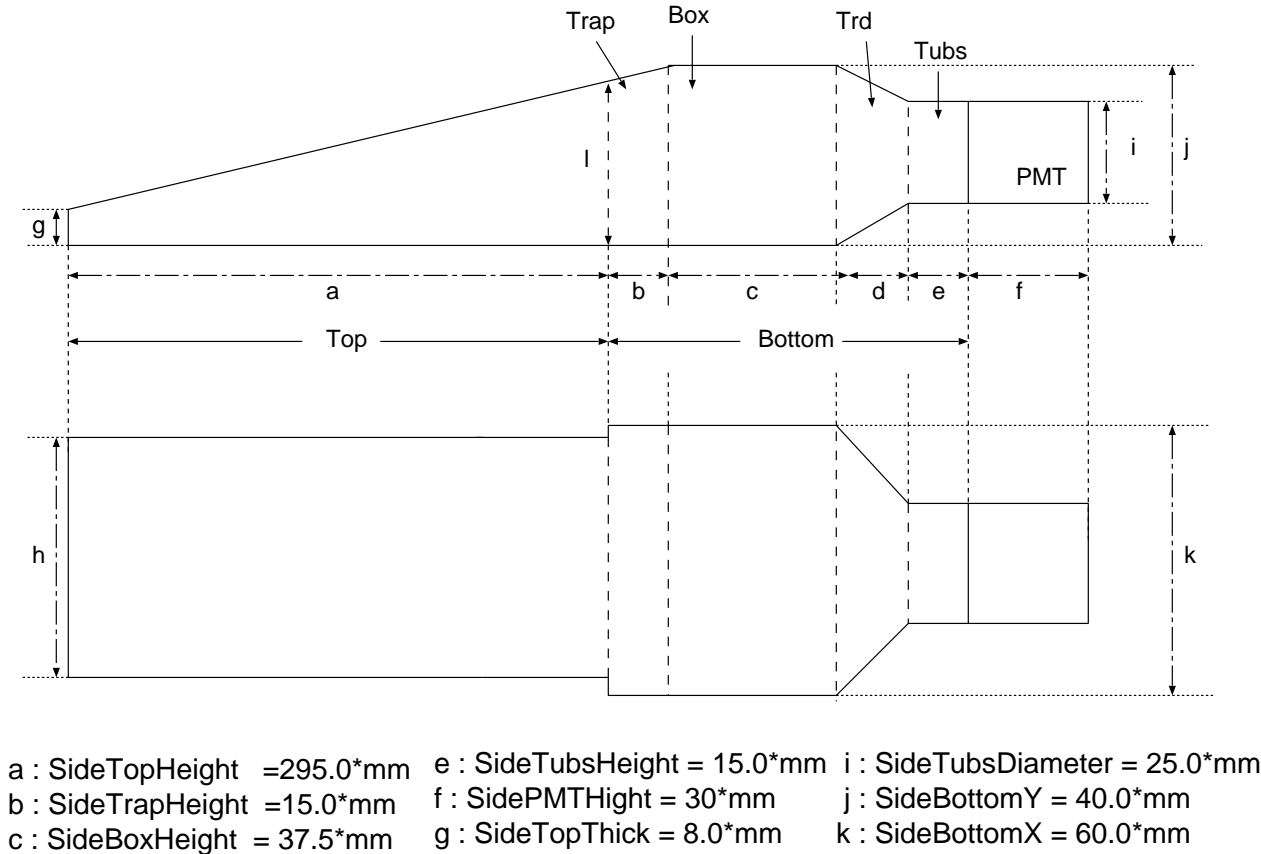

l : SideBottomYthin = 38.45\*mm

 $d$  : SideTrdHeight = 17.5 \*mm h : SideTopWidth = 57.0\*mm

Figure 5.1: BGO

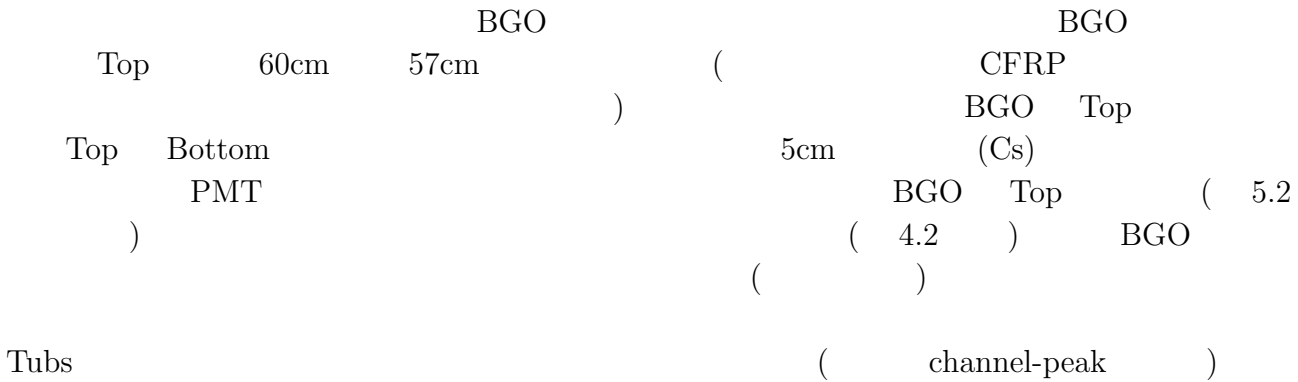

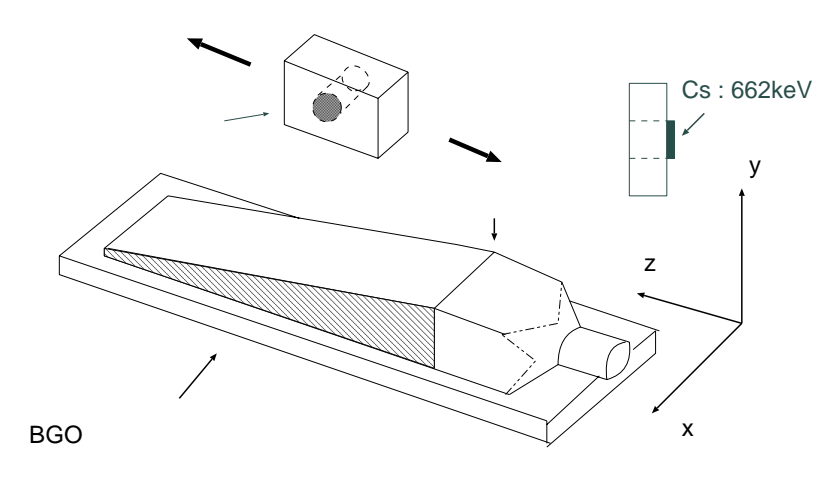

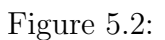

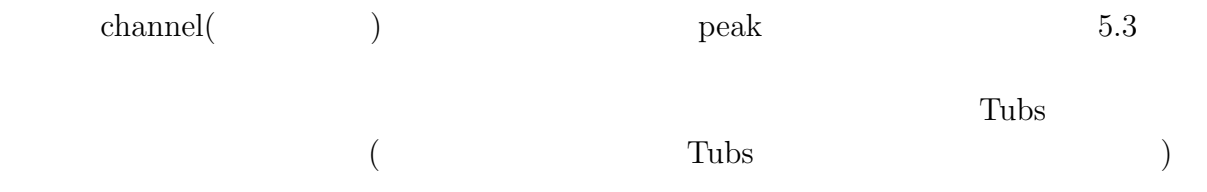

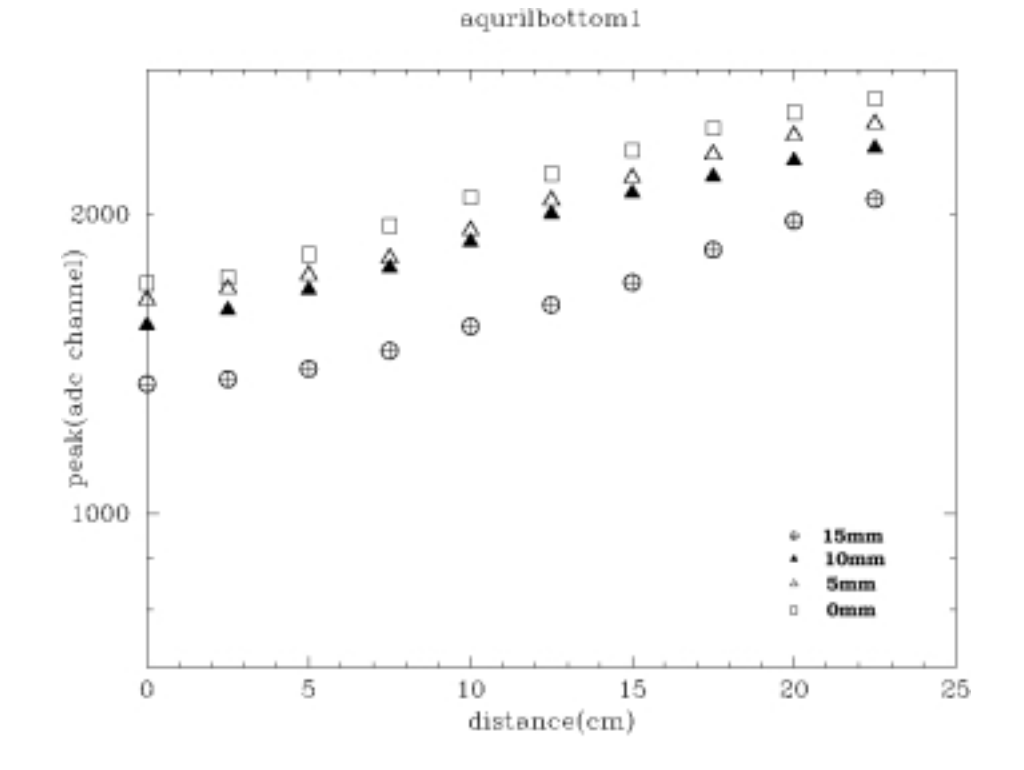

Figure 5.3:

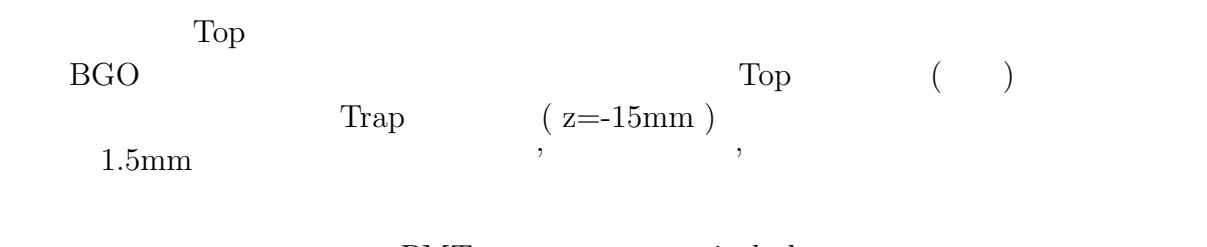

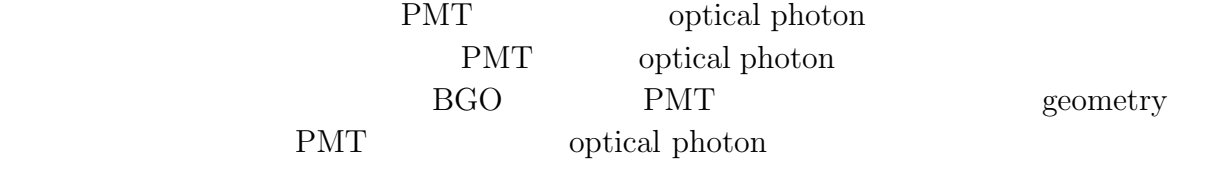

- 1. BGO geometry
- 2. Material

3. Optical Surface

4. Optical Photon

### 5.3 Geant4

#### § 4.3

1. BGO geometry

 $BGO$   $(4.1)$  Top, Trap, Box, Trd, Tubs

 $($  Tubs  $)$ G4Tubs\*solidSideBottomTubs =newG4Tubs("SideBottomTub",0.\*mm,SideTubsDiameter/2, SideTubsHeight/2,0\*deg,360\*deg);  $//$ Tubs  $G4$ Tubs PMT G4Trd G4Trap Trd Trap Top 
G4Box Box G4LogicalVolume\*logicSideBottomTubs =newG4LogicalVolume(solidSideBottomTubs,  $mat->BGO," BGO"$ ;  $//$ Tubs BGO TubsOffsetZ=ScintiTopPos-SideBottomSizeZ+SideTubsHeight/2; G4VPhysicsVolume\*physiSideBottomTubs=newG4PVPlacement (0,G4ThreeVector(0.\*mm,0.\*mm,TubsOffsetZ),"BottomTubs", logicSideBottomTubs,worldPhys,false,0);  $//$ Tubs  $Z$   $(TubsOfiset Z)$   $(ScintiTopPos)$ 

#### 2. Material

 $§$  3.3

#### 3. Optical Surface

theFinish

 $(\text{Top})$ G4OpticalSurface\*OpAirSurface=new G4OpticalSurface("AirSurface"); G4LogicalBorderSurface\*AirTopSurface = new G4LogicalBorderSurface("AirSurface", physiSideTop, worldPhys, OpAirSurface);  $//BGO$  Air Border OpAirSurface->SetType(dielectric dielectric); OpAirSurface->SetFinish(polishedbackpainted); OpAirSurface->SetModel(unified);  $// the Finish$  polishedbackpainted 'back' 'front' const G4int NUM  $= 2$ ; G4double  $PP[NUM] = \{1.6E - 9 * GeV, 4.1E - 9 * GeV\};$ G4double REFLECTIVITY[NUM] =  $\{1.0, 1.0\}$ ; //REFLECTIVITY  $100$  optical photon G4MaterialPropertiesTable\*myST2=new G4MaterialPropertiesTable(); myST2->AddProperty("REFLECTIVITY",PP, REFLECTIVITY,NUM); OpAirSurface->SetMaterialPropertiesTable(myST2); //REFLECTIVITY Table 0pAirSurface

PMT Air BGO PMT Border Border Top Trap BGO Skin

4. Optical Photon

 $\S$  3.3

## $5.4$

 $4.2$ 

- $(\text{particleGun})$  z
- 

• Tubs  ${\bf (particle Gun)}$ 

 $10*mm$ ,  $662keV$ ,  $(-40 -10 z)$  $[ 1, 0, 0]$ ,Trap  $(z= -15*mm)$   $50*mm$  (Trap  $5*mm$ ) PMT optical photon  $\mathrm{PMT}$  and  $10$ 

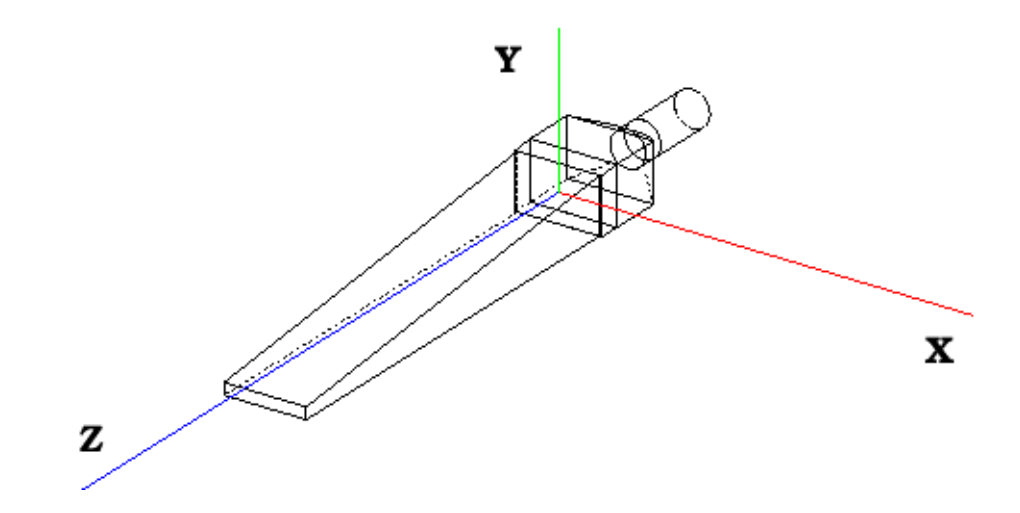

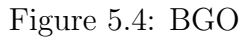

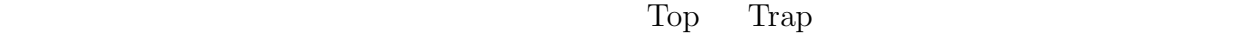

 $\Gamma$ op BGO entrangentes  $\Gamma$ op BGO entrangentes  $\Gamma$ particleGun

 $BGO$ 

 $\textbf{Scintillation Yield} \hspace{0.5cm} 1000./\text{MeV}, \hspace{0.5cm} \textbf{REFLECTIVITY} \hspace{0.5cm} 1.0 \hspace{0.5cm} \textbf{ABSORPTION}$  ${3.1E - 9 * GeV, 4.1E - 9 * GeV}$  {344.8 \* cm, 1450.0 \* cm} Tubs  $5*mm$   $10*mm$   $2$  $5.5, 5.6$  (mm) PMT optical photon

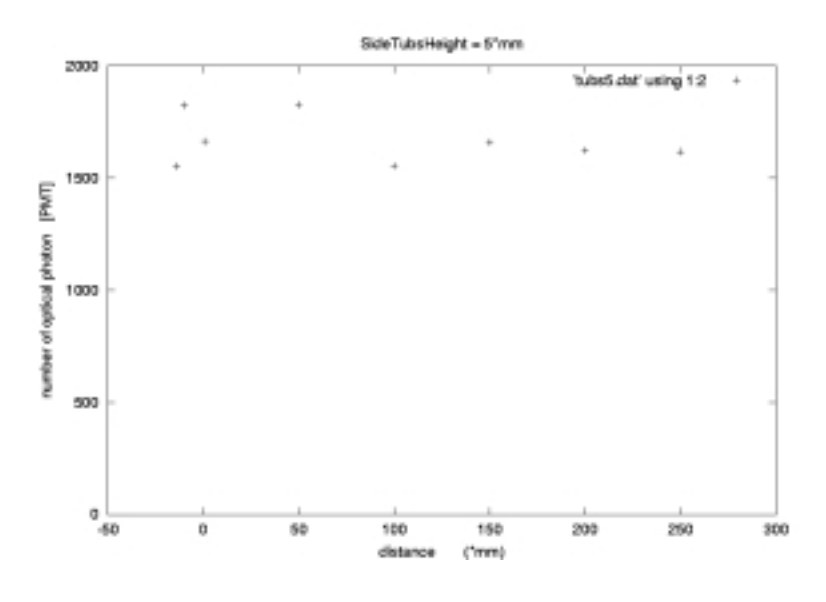

Figure 5.5: SideTubsHeight =  $5*mm$ 

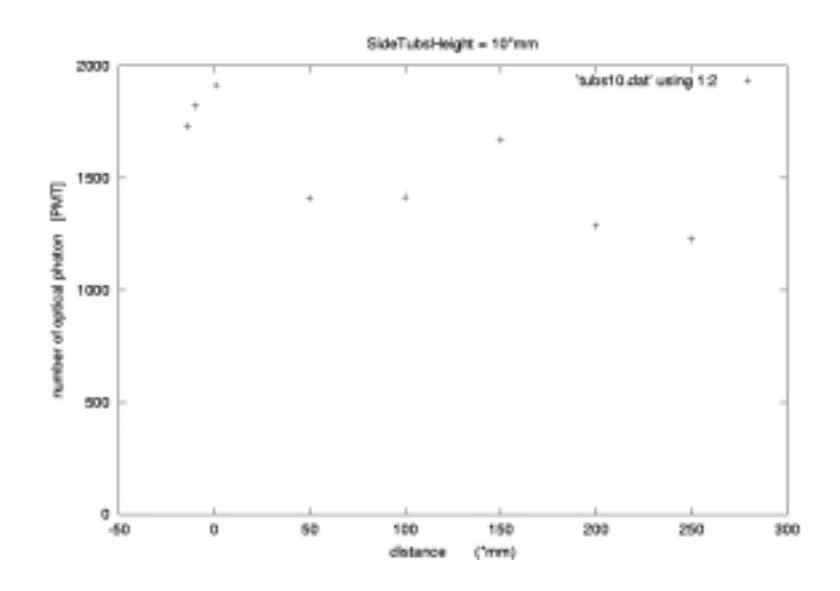

Figure 5.6: SideTubsHeight =  $10^{\rm *}{\rm mm}$ 

 $\mathop{\rm photon}\nolimits$  1

 $\begin{minipage}[c]{0.75\textwidth} \centering \begin{tabular}{l} \textbf{C} & \textbf{C} & \textbf{D} & \textbf{D} & \textbf{D} \\ \textbf{D} & \textbf{D} & \textbf{D} & \textbf{D} & \textbf{D} \\ \textbf{D} & \textbf{D} & \textbf{D} & \textbf{D} & \textbf{D} \\ \textbf{D} & \textbf{D} & \textbf{D} & \textbf{D} & \textbf{D} & \textbf{D} \\ \textbf{D} & \textbf{D} & \textbf{D} & \textbf{D} & \textbf{D} & \textbf{D} & \textbf$ 

10 eptical photon optical photon

 ${\rm (particle Gun)} \hspace{2cm} {\rm BGO}$ 

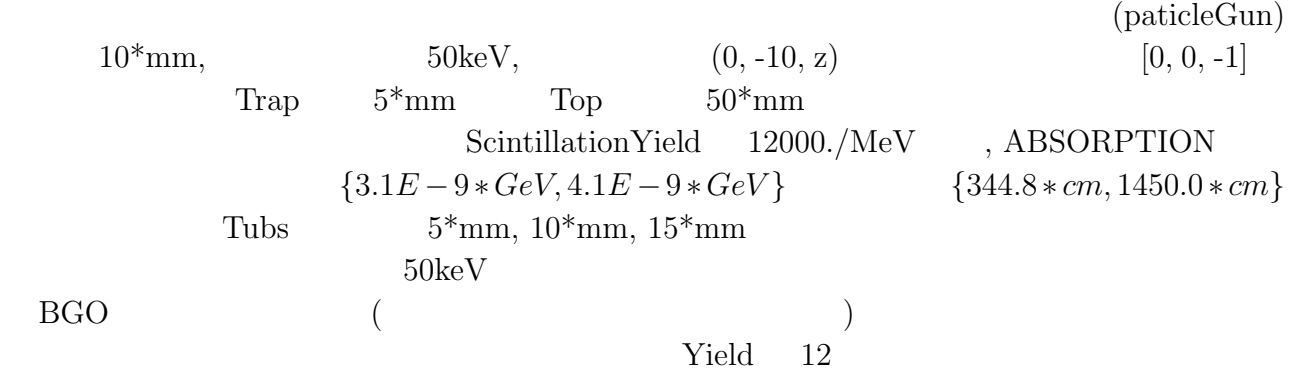

## $5.5$

Tubs  $5*mm$ ,  $10*mm$ ,  $15*mm$  z PMT optical photon  $5.7$  5.9

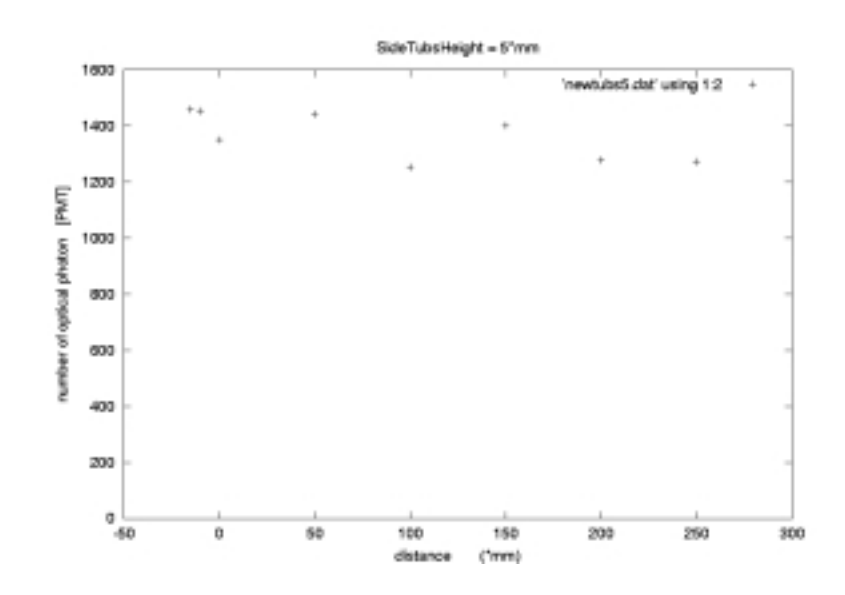

Figure 5.7: SideTubsHeight =  $5*mm$ 

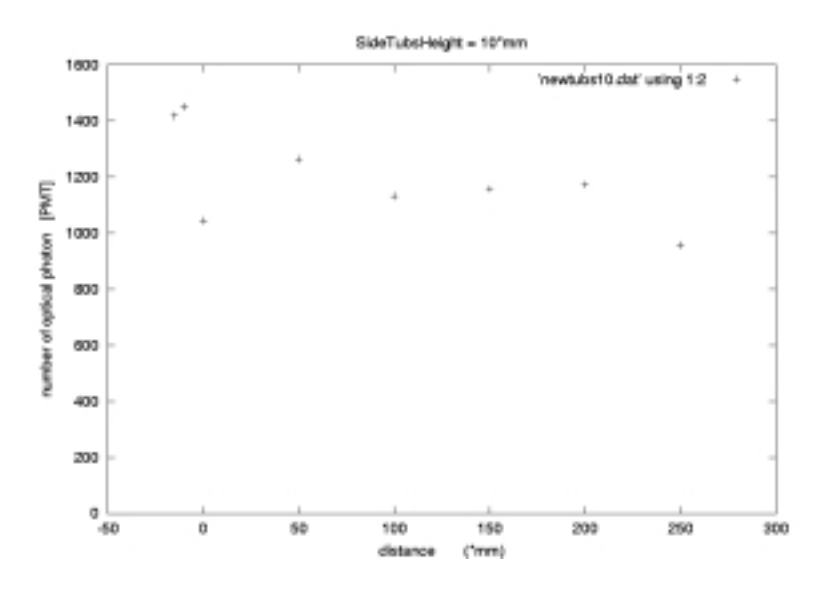

Figure 5.8: SideTubsHeight =  $10*mm$ 

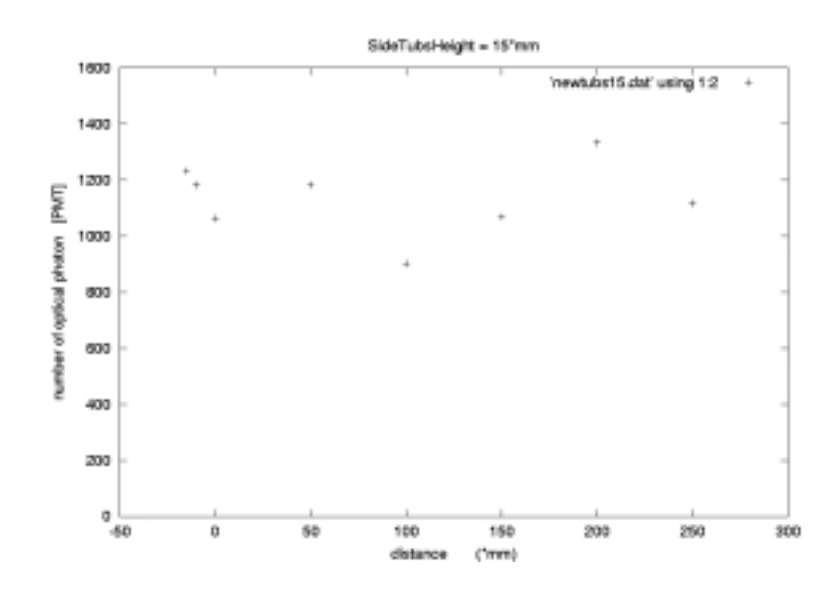

Figure 5.9: SideTubsHeight =  $15^{\rm *}{\rm mm}$ 

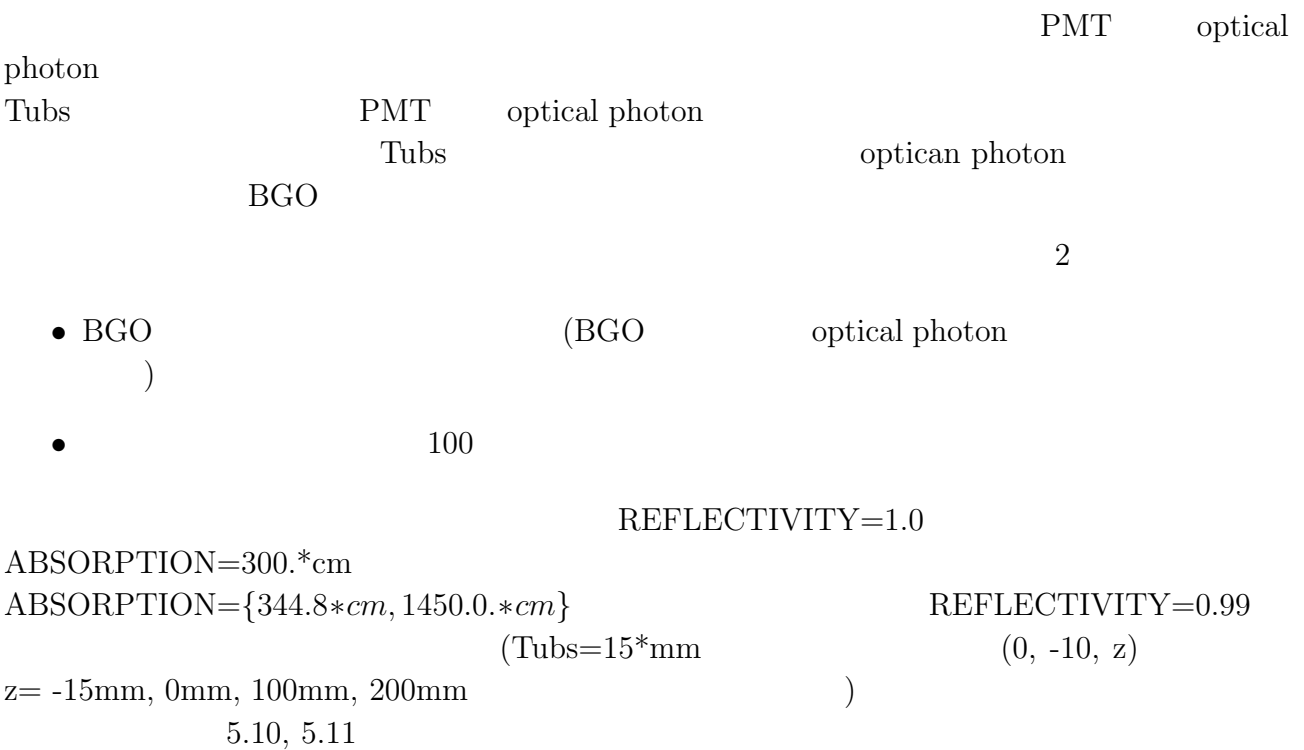

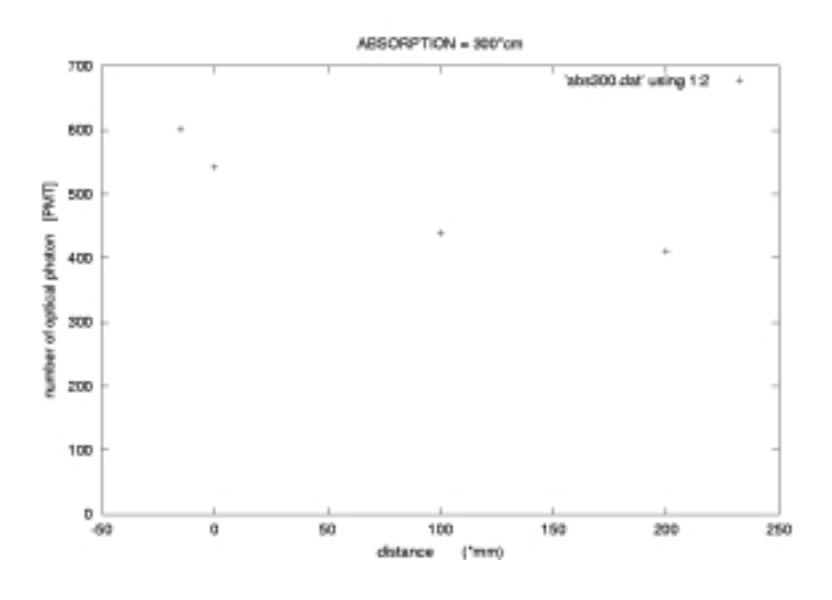

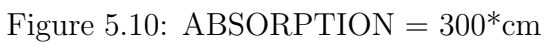

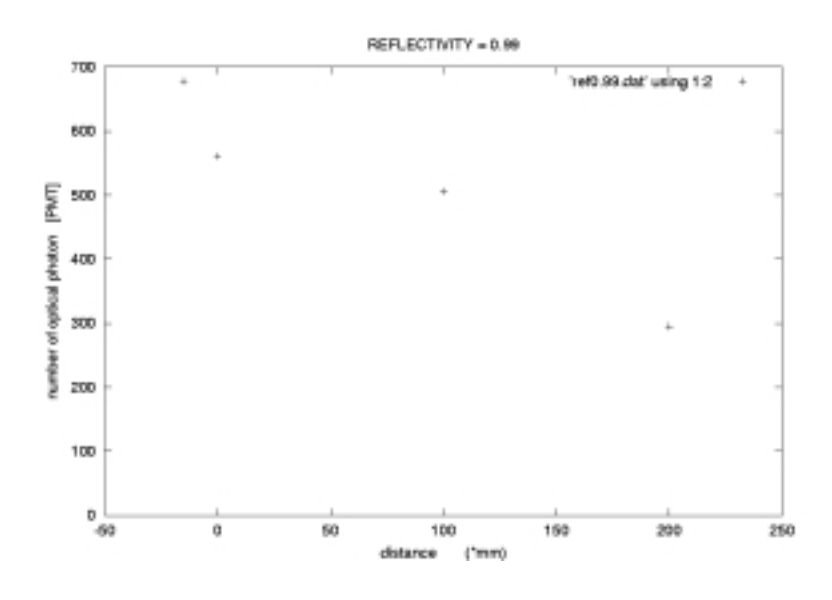

Figure 5.11: REFLECTIVITY  $=0.99$ 

#### **ABSORPTION**

\n- REFLECTIVITY=1.0, ABSORPTION=2000.\*cm 
$$
(0, -10, z)
$$
  $z = -15*$ mm,  $0*$ mm,  $100*$ mm, 200mm
\n- Tubs=15\*mm  $)$   $BGO$  optical photon  $PMT$  optical photon
\n

 $5.12$ 

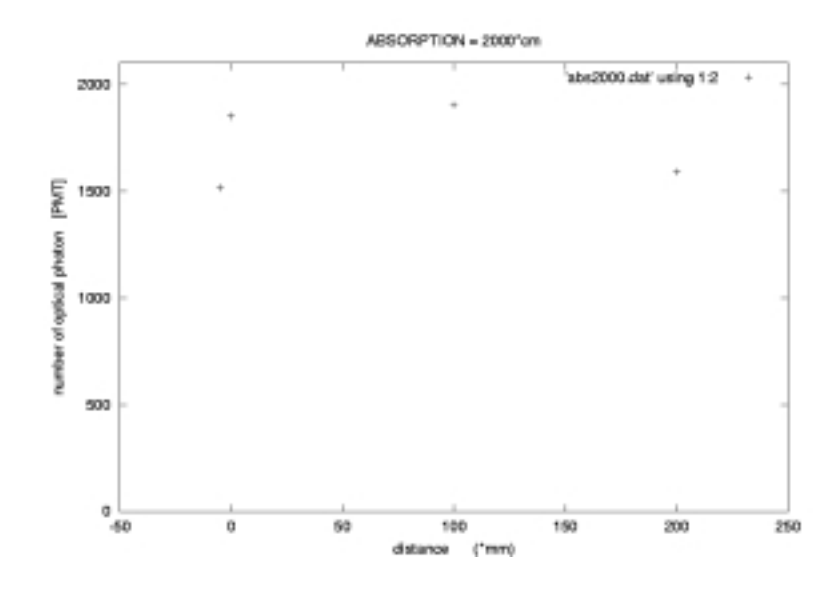

Figure 5.12: ABSORPTION =  $2000*$  cm

 $5.6$ 

optical photon

 $\rm BGO$ 

 $BGO$ 

 $100$ 

 $\operatorname{Geant}4$ 

 $\begin{minipage}[c]{0.9\linewidth} \quad \text{optical photon} \quad \text{PMT} \quad \text{optical photon} \end{minipage}$ optical photon  $% \mathcal{C}_{\mathcal{A}}\left( \mathcal{A}\right)$ 

geometry

 $\overline{A}$ 

## **Bibliography**

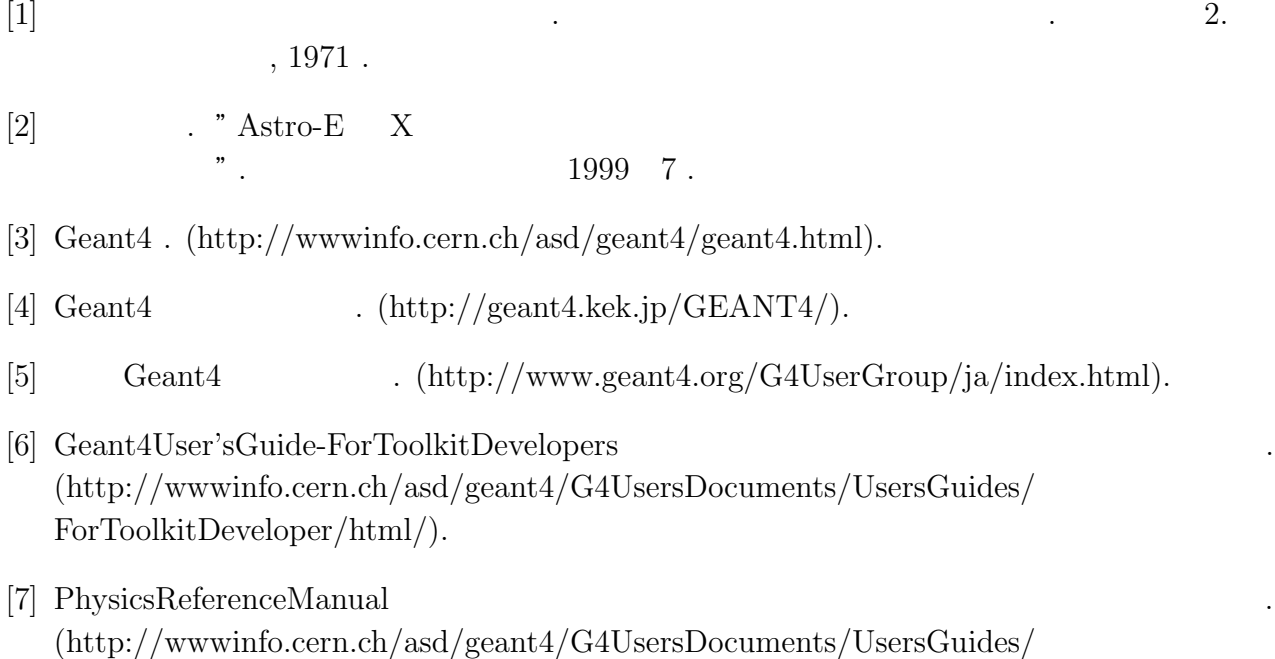

PhysicsReferenceManual/html/PhysicsReferenceManual.html)